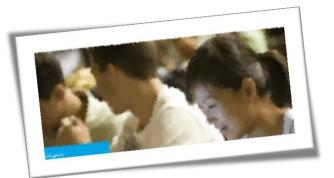

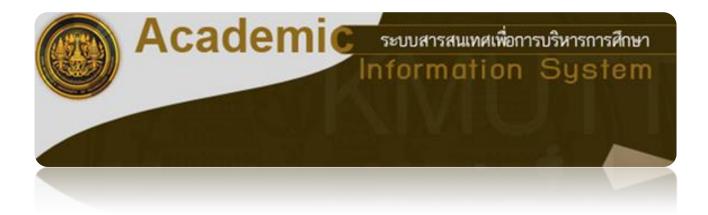

Registrar's Office King Mongkut's University of Technology Thonburi

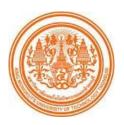

The student's registration system is an online registration for KMUTT's students at all levels. Through this system, academic advisors can easily monitor and approve students' registration. The system can be accessible by students and their academic advisors via the university website entitled "Internet Registration" as follows:

1. Students under 'probation' cannot register unless receiving academic advisors' prior approval. Academic advisors can approve or deny the registration and inform the students of their decision with additional reasons.

Students with 'normal status' can register via this system. However, their academic advisors can also monitor their registration records from the system.

- 2. Academic advisors can mark students' names for additional consultation if they notice that any students with the 'normal status' have lower accumulative grades. This can be administered via the appointment system prior to the students' registrations.
- 3. If academic advisors do not approve the students' registrations, the students will be notified by the system and they can re-register via the system under their academic advisors' advice.
- 4. After receiving academic advisors' approval, students must log into the system to confirm their registrations and pay the registration fee via the banking system to complete the registration process.

Registrar's Office King Mongkut's University of Technology Thonburi

## Table of Contents

| Stages                                    | Pages |
|-------------------------------------------|-------|
| Stage 1: Log into the System              | 3     |
| Stage 2: Registration                     | 4     |
| Group/Section Selection                   | 5     |
| Course Deletion                           | 6     |
| Course Addition                           | 7     |
| Thesis Registration                       | 9     |
| Stage 3: Registration Confirmation        | 12    |
| Stage 4: Academic Advisor Appointment     | 14    |
| Stage 5: Registration Result              | 14    |
| Stage 6: Registration Fee                 | 16    |
| Payment Condition 1: Self-Funding Student | 16    |
| Payment Condition 2: Partial Scholarship  | 20    |
| Payment Condition 3: Full Scholarship     | 23    |
| Internet Banking Application              | 29    |
| Bank Account Payment                      | 31    |

#### Log into the system

After gaining access to the university website, click on "Current Students". For undergraduate students, click on Information System "New ACIS".

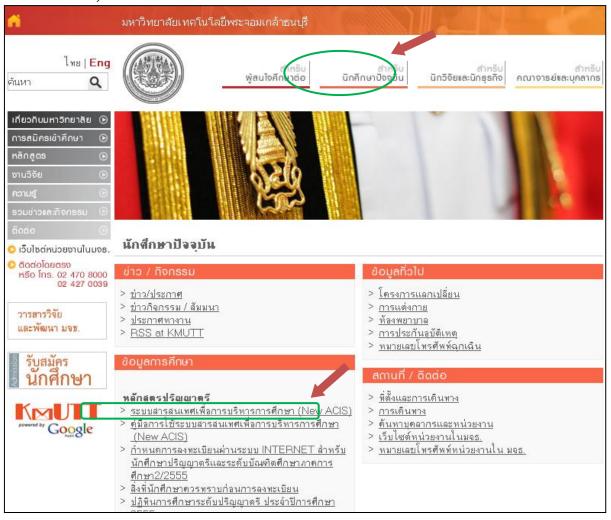

Figure 1: Log into the system

The system will show the login page as shown in figure 3.

| 🍘 ลงชื่อเข้าสู่ระบบ - Windows Internet Explorer pro | vided by '                                                                                                    |         |                     |
|-----------------------------------------------------|----------------------------------------------------------------------------------------------------|---------|---------------------|
| https://sinfo.kmutt.ac.th/NewAcis/login.jsf         |                                                                                                    |         | 😵 Certificate Error |
| King                                                | I Mongkut's University of Technology                                                                           | nonburi |                     |
|                                                     | Academic<br>suurrsruuwerwenrsofsvrsnrsofner<br>Information System                                              |         |                     |
|                                                     | โปรแกรมบราวเขอร์ที่สมับสนุมการใช้งานคือ Internet Explorer 8<br>Web browser that support is Internet Explorer 8 | J]]     |                     |

From the Login page, enter User name and Password, and then click "Enter the System" as shown below.

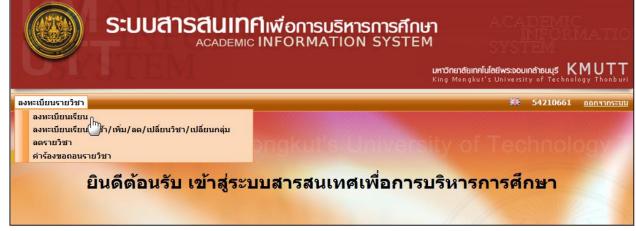

Figure 2: Registration

#### Stage 2: Registration

Choose the menu: Course Registration > Registration

For first time registration, the system will show certain courses according to the study plan set up by the departments in each semester. As shown in figure 3, some courses will be automatically fixed for sections/groups. For unfixed section/group courses, the system will show "Section Selection", and students can choose the section themselves. In the case of a fixed section, students can click the number of the section for more detailed information.

|                                                             | Step 1                                                                       |                                                              | Step 2                                                                             | Step 3                                   | Step                  | 4                                             | Step 5                                                                           |
|-------------------------------------------------------------|------------------------------------------------------------------------------|--------------------------------------------------------------|------------------------------------------------------------------------------------|------------------------------------------|-----------------------|-----------------------------------------------|----------------------------------------------------------------------------------|
| เลือกวิชาและเลือก Section ยืนยันการลงทะเบียน                |                                                                              | ian Section ยืนยันการลงทะเบียน พบอาจารย์ที่ปรึกษา            |                                                                                    | รับทราบผลการ                             | ลงทะเบียน             | ชำระเงิน                                      |                                                                                  |
|                                                             | รหัสนักศึกษา                                                                 |                                                              |                                                                                    | ชื่อ-สกุล(ท.) : นายพฤกษ์ จันห            |                       |                                               | PHRUEK CHANSUKHO                                                                 |
|                                                             |                                                                              | : คณะวิศวกรร                                                 | รมศาสตร์                                                                           | ภาควิชา : ภาควิชาวิศวกรร                 |                       |                                               |                                                                                  |
| a:                                                          | ภาพนักศึกษา                                                                  | : ปกติ                                                       |                                                                                    | ประเภทนักศึกษา : ปริญญาตรี 4 ปี<br>ชาติ) | (หลักสูตรนานา         | ห้อง : A                                      | ชันปี:2                                                                          |
|                                                             |                                                                              |                                                              | าสตรบัณฑิตสาขาวิชาวิศวกรร <b>ม</b>                                                 | มโยธา หลักสูตรนานาชาติ                   |                       |                                               |                                                                                  |
| อาจารย์ที่ปรึกษาชั้นปี : ดร.ชัยณรงค์ อธิสกุล                |                                                                              |                                                              | រ៍ ១ទីឥកុត 🦷 ខ                                                                     | อาจารย์ที่ปรึกษาวิทยา<br>นิพนธ์ :        | ı                     | กรดเฉลี่ยสะสม 3.72<br>(GPAX) :                |                                                                                  |
|                                                             | ภาค/ปีการศึกษา : 1/2555                                                      |                                                              |                                                                                    | นพนธ :<br>วันที่ลงทะเบียน : 07/06/2555   |                       |                                               |                                                                                  |
|                                                             | ค/ปีการศึกษา<br>ลงทะเบียน                                                    | : 1/2555                                                     |                                                                                    | านทลงทะเบยน : 07/06/2555                 |                       | สถานะอื่นๆ :<br>เพื                           | ขั้มวิชา ลบวิชา                                                                  |
|                                                             | -                                                                            | : 1/2555                                                     | á                                                                                  | อวิชา                                    | หน่วยกิด              | เข้                                           | งั่มวิชา ลบวิชา<br>เงือนไขการลงทะเบียน                                           |
| ยวิชาที่ล                                                   | ลงทะเบียน                                                                    | : 1/2555                                                     |                                                                                    |                                          | หน่วยกิด<br>3         |                                               |                                                                                  |
| ยวิชาที่ล<br>จำดับที่                                       | ลงทะเบียน<br>รหัสวิชา                                                        | SURVEYING                                                    |                                                                                    |                                          |                       | เชื<br>กลุ่ม                                  | เงื่อนไขการลงหะเบียน                                                             |
| ยวิชาที่ล<br><mark>ไำดับที่</mark><br>1                     | ร <del>หัสวิชา</del><br>CVE221                                               | SURVEYING<br>SURVEYING                                       | G                                                                                  |                                          | 3                     | เชื<br>กลุ่ม<br>1                             | เงื่อนไขการลงหะเบียน<br>Credit                                                   |
| ยวิชาที่ล<br><mark>ใาดับที่</mark><br>1<br>2                | รงัสวิชา<br>CVE221<br>CVE223                                                 | SURVEYING<br>SURVEYING<br>MECHANIC                           | G<br>G PRACTICES                                                                   |                                          | 3                     | เข<br>กลุ่ม<br>1<br>1                         | เงือนไขการลงหะเบียน<br>Credit<br>Credit                                          |
| ยวิชาที่ส<br><mark>ภำดับที่</mark><br>1<br>2<br>3           | <mark>รหัสวิชา</mark><br>CVE221<br>CVE223<br>CVE233                          | SURVEYING<br>SURVEYING<br>MECHANIC<br>CIVIL ENGI             | G<br>G PRACTICES<br>S OF MATERIALS                                                 | อริชา                                    | 3<br>1<br>3           | กลุ่ม<br>1<br>1<br>1                          | เงือนไขการลงหะเบียน<br>Credit<br>Credit<br>Credit                                |
| ยวิชาที่ส<br><mark>ถ้าดับที่</mark><br>1<br>2<br>3<br>4     | รหัสวิชา           CVE221           CVE233           CVE233           CVE236 | SURVEYING<br>SURVEYING<br>MECHANIC<br>CIVIL ENGI<br>CONTENT- | G<br>G PRACTICES<br>IS OF MATERIALS<br>INEERING MATERIALS                          | อริชา<br>NG I                            | 3<br>1<br>3<br>2      | มรั<br>กลุ่ม<br>1<br>1<br>1                   | เงื่อนไขการลงทะเบียน<br>Credit<br>Credit<br>Credit<br>Credit<br>Credit           |
| ยวิชาที่ส<br><mark>ภัคับที่</mark><br>1<br>2<br>3<br>4<br>5 | <mark>รหัสวิชา</mark><br>CVE221<br>CVE223<br>CVE233<br>CVE236<br>LNG104      | SURVEYING<br>SURVEYING<br>MECHANIC<br>CIVIL ENGI<br>CONTENT- | G<br>G PRACTICES<br>S OF MATERIALS<br>INEERING MATERIALS<br>BASED LANGUAGE LEARNIN | ัตริชา<br>NG I<br>ULUS                   | 3<br>1<br>3<br>2<br>3 | เพื่<br>ที่<br>1<br>1<br>1<br>1<br>เลือกกลุ่ม | เงื่อนไขการลงทะเบียน<br>Credit<br>Credit<br>Credit<br>Credit<br>Credit<br>Credit |

Figure 3: Courses postulated by the study plan

#### 4: Group Selection

From figure 3, choose the course to register, and then click "Section Selection". The system will show a pop-up screen as in figure 4.

| an Sec |       | าารลงทะเบียน : Cre<br>เวลาสอบ : | edit                       |                                         |                                                                               |
|--------|-------|---------------------------------|----------------------------|-----------------------------------------|-------------------------------------------------------------------------------|
| เลือก  | กลุ่ม | จำนวนที่นั่ง<br>คงเหลือ         | ห้องเรียน                  | เวลาเรียน                               | อาจารย์ผู้สอน                                                                 |
| 0      | 1     | 20                              | อาคาร Dummy Dummy          | ຈ. 08.00-08:50 u.                       | <ol> <li>อ.สมบัติ กึ่งกาญจนวงศ์</li> <li>รศ.ดร.จรัสดาว อินทรทัศน์</li> </ol>  |
| ۲      | 2     | 19                              | อาคาร Dummy Dummy          | ส. 16.00-16.50 น.                       | <ol> <li>1. อ.อุสมาน บีรูวาเหตุ</li> <li>2. อ.สมบัติ กิ่งกาญจนวงศ์</li> </ol> |
|        |       |                                 | จำนวน 2 รายการ $ « « ) < $ | <mark>» »»&gt;&gt;</mark> หน้าที่ 1 / 1 |                                                                               |

Figure 4: Section/group to be selected

Click on the radio button o to select the group, and then click "Record". The system will show the result as in figure 5.

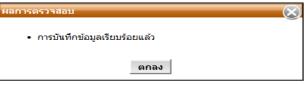

Figure 5: Section selection result

Click "OK", and then the system will take you back to the main menu. In case the section is full and students cannot register, the system will show an Unavailable Seat pop-up as in figure 6.

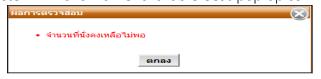

Figure 6: Unavailable seat

In case students select a course and a section with the same learning schedule and examination, the system will show the notification as in figure 7.

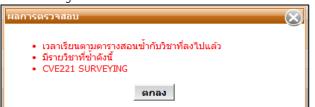

Figure 7: Overlapping learning schedule and examination

| 7 |  |  |
|---|--|--|
|   |  |  |

Click "OK" to go back to section selection, avoid selecting the same learning schedule, and after selecting a non-overlapping section, the system will show the groups, courses and credits as in figure 8.

| ດຍເຮັບ ດຸຍເຮົາສາວຣຽນສຳລັດຮູ້ ຄາດວິສາວ ສາຍ                                                                                                    | ຄ(ອ.): Mr.PHRUEK CHANSUKHO |
|----------------------------------------------------------------------------------------------------|----------------------------|
|                                                                                                    | าวิชา : วิศวกรรมโยธา       |
| สภาพนักศึกษา : ปกติ ประเภทนักศึกษา : ปริญญาตรี 4 ปี (หลักสูตรนานา<br>ชาติ)                                                                                 | ห้อง:A ชั้นปี:2            |
| โครงการหลักสูตร : วิศวกรรมศาสตรบัณฑิตสาขาวิชาวิศวกรรมโยธา หลักสูตรนานาชาติ<br>อาจารย์ที่ปรึกษาชั้นปี : ดร.ชัยณรงค์ อธิสกล อาจารย์ที่ปรึกษาวิทยา เกรดเฉลี่เ | และสม 3.72                 |
|                                                                                                    | ยละสม 3.72<br>PAX) :       |
|                                                                                                    | ะอื่นๆ :                   |
| ว่าดับที่ รหัสวิชา ชื่อวิชา หน่วยกิด                                                                                                    | กลุ่ม เงื่อนไขการลงทะเบียเ |
| 1 CVE221 SURVEYING 3                                                                                                    | <u>1</u> Credit            |
| 2 CVE223 SURVEYING PRACTICES 1                                                                                                    | 1 Credit                   |
| 3 CVE233 MECHANICS OF MATERIALS 3                                                                                                    | 1 Credit                   |
| 4 CVE236 CIVIL ENGINEERING MATERIALS 2                                                                                                    | 1 Credit                   |
| 5 LNG104 CONTENT-BASED LANGUAGE LEARNING I 3                                                                                                    | 2 Credit                   |
|                                                                                                    | ลื <u>อกกล่ม</u> Credit    |
| 6 MTH201 LINEAR ALGEBRA AND VECTOR CALCULUS 3                                                                                                    |                            |

Figure 8: Group/section selection

### 5: Course Deletion

The course registered for can be deleted from "Course registration" by clicking on the course to delete it (a green bar will highlight the course). Click "Course Deletion", and the system will show the notice for information deletion as in figure 9. If students want to cancel the pop-up message, they can just click on "OK".

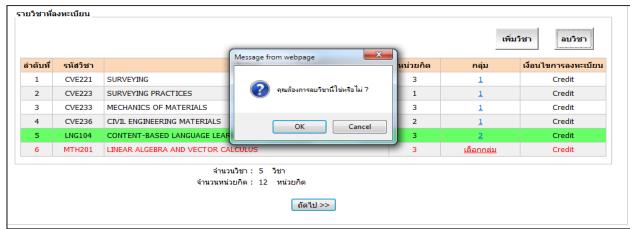

Figure 9: Course deletion

#### 6: Course Addition

From the above figure, click on "Course Addition", and the system will show the pop-up "Course Addition" as in figure 10 in the Course Code Box. Fill in at least 3 course code letters, and the system will show the courses of the same course code for selection.

| เพิ่มวิชา               |                                                             | $\otimes$     |
|-------------------------|-------------------------------------------------------------|---------------|
| รหัสวิชา* :             | MTH20                                                       | ค้นหารหัสวิชา |
| เงื่อนไขการลงทะเบียน* : | MTH201:LINEAR ALGEBRA AND VECTOR CALCULUS ( 3 ຫນ່ວຍກັຫ) ver |               |
| เถือก Section           |                                                             |               |
| เลือก กลุ่ม             |                                                             | อาจารย์ผู้สอน |
|                         | ۲ m ) ) )                                                   |               |
|                         | << ย้อนกลับ บันทึก                                          |               |
| L                       |                                                             |               |

Figure 10: Course code entering

After selecting the course, the system will show the section/group that is available.

| ชำ                |                 | รหัสวิชา* : <mark> </mark><br>ตลงทะเบียน* : 3<br>รลงทะเบียน* : C<br>เวลาสอบ : |                                                   | TOR CALCULUS ( 3 หน่วยกิด) 🦳 🦸 | อันหาร <b>หัสวิชา</b>    |
|-------------------|-----------------|-------------------------------------------------------------------------------|---------------------------------------------------|--------------------------------|--------------------------|
| เลือก Se<br>เลือก | ection<br>กลุ่ม | จำนวนที่นั่ง<br>คงเหลือ                                                       | ห้องเรียน                                         | เวลาเรียน                      | อาจารย์ผู้สอน            |
| ۲                 | 1               | 18                                                                            | อาคารคณะวิทยาศาสตร์ SC2216                        | พฤ. 13.30-14.20 น.             | ผศ.มิ่งขวัญ เหรียญประยูร |
| 0                 | 2               | 20                                                                            | อาคารคณะวิทยาศาสตร์ SC2312(A)                     | ə. 08.00-08:50 u.              | ผศ.ภุชงค์ แพรขาว         |
|                   |                 |                                                                               | ี่จำนวน 2 รายการ <mark>≪≪ ≪</mark><br><< ย้อนกลับ | » »» หน้าที่ 1 / 1 บันทึก      |                          |

Figure 11: Group/section selection

Click on the radio button o in the section/group students want to study as in figure 11. Then, click "Record". In case the course was already studied by the student, the system will show the notification as in figure 12.

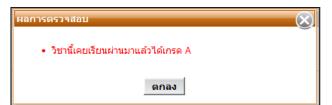

Figure 12: Already studied course

In case students add the course already selected in the same semester, the system will show the warning as in figure 13.

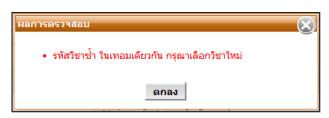

Figure 13: The course selected twice in the same semester

After students finish selecting courses, the system will show the result as in figure 14.

| Step 1 Step 2                                |                                                          | Step 2                                                      | Step 3                                                                 | Step                                                                                        | o 4                   | Step 5                                             |                                                                                     |  |
|----------------------------------------------|----------------------------------------------------------|-------------------------------------------------------------|------------------------------------------------------------------------|---------------------------------------------------------------------------------------------|-----------------------|----------------------------------------------------|-------------------------------------------------------------------------------------|--|
| เลือกวิชาและเลือก Section ยืนยันการลงทะเบียน |                                                          | พบอาจารย์ที่ปรึกษา รับทราบผลก                               |                                                                        | รลงทะเบียน                                                                                  | ชำระเงิน              |                                                    |                                                                                     |  |
|                                              | รหัสนักศึกษา                                             |                                                             |                                                                        | ชื่อ-สกุล(ท.) : นายพฤกษ์ จันเ                                                               |                       |                                                    | r.PHRUEK CHANSUKHO                                                                  |  |
| ส                                            | คณะ<br>กาพนักศึกษา                                       | : คณะวิศวกรร<br>: ปกติ                                      | ามศาสตร์                                                               | ภาควิชา : ภาควิชาวิศวกระ<br>ประเภทนักศึกษา : ปริญญาตรี 4 ปี<br>ชาติ)                        |                       | สาขาวิชา : วิศวกรรมโยธา<br>านา พ้อง : A ชั้นปี : 2 |                                                                                     |  |
| อาจารย์                                      | งการหลักสูตร<br>ที่ปรึกษาชั้นปี<br>ค/ปีการศึกษา          | : ดร.ชัยณรงศ์                                               | สตรบัณฑิตสาขาวิชาวิศวกรร<br>โอธิสกุล                                   | มโยธา หลักสูดรนานาชาติ<br>อาจารย์ที่ปรึกษาวิทยา<br>นิพนธ์ :<br>วันที่ลงทะเบียน : 07/06/2555 |                       | เกรดเฉลี่ยสะสม 3.3<br>(GPAX) :<br>สถานะอื่นๆ :     | 72                                                                                  |  |
|                                              |                                                          |                                                             |                                                                        |                                                                                             |                       |                                                    |                                                                                     |  |
| *- <b>*</b>                                  |                                                          |                                                             | 4                                                                      | in an                                                                                       |                       | _                                                  | เพิ่มวิชา ลบวิชา                                                                    |  |
| ลำดับที่                                     | รหัสวิชา<br>(ปราวา                                       |                                                             |                                                                        | ข้อวิชา                                                                                     | หน่วยกิต              | กลุ่ม                                              | เงื่อนไขการลงทะเบีย                                                                 |  |
| 1                                            | CVE221                                                   | SURVEYING                                                   | ;                                                                      | ่อวิชา                                                                                      | 3                     | <br>กลุ่ม<br><u>1</u>                              | เงื่อนไขการลงหะเบียท<br>Credit                                                      |  |
| 1<br>2                                       | CVE221<br>CVE223                                         | SURVEYING                                                   | PRACTICES                                                              | ้อวิชา                                                                                      | 3                     | <br>กลุ่ม<br>1<br>1                                | เงื่อนไขการลงทะเบียก<br>Credit<br>Credit                                            |  |
| 1<br>2<br>3                                  | CVE221<br>CVE223<br>CVE233                               | SURVEYING                                                   | S PRACTICES<br>S OF MATERIALS                                          | ื่อวิชา                                                                                     | 3<br>1<br>3           | <br><br><br><br>                                   | <mark>เงื่อนไขการลงหะเบียก</mark><br>Credit<br>Credit<br>Credit                     |  |
| 1<br>2                                       | CVE221<br>CVE223                                         | SURVEYING<br>MECHANIC<br>MECHANIC                           | PRACTICES                                                              | ั่อวิชา                                                                                     | 3                     | <mark>กลุ่ม</mark><br>1<br>1<br>1<br>1             | เงื่อนไขการลงทะเบียก<br>Credit<br>Credit                                            |  |
| 1<br>2<br>3<br>4                             | CVE221<br>CVE223<br>CVE233<br>CVE233                     | SURVEYING<br>MECHANIC<br>MECHANIC<br>CIVIL ENGI             | S PRACTICES<br>S OF MATERIALS<br>S OF MATERIALS I                      |                                                                                             | 3<br>1<br>3<br>3<br>3 | <mark>กลุ่ม</mark><br>1<br>1<br>1<br>1<br>1<br>1   | <mark>เงื่อนไขการลงหะเบียก</mark><br>Credit<br>Credit<br>Credit<br>Credit           |  |
| 1<br>2<br>3<br>4<br>5                        | CVE221<br>CVE223<br>CVE233<br>CVE233<br>CVE233<br>CVE236 | SURVEYING<br>MECHANIC<br>MECHANIC<br>CIVIL ENGI<br>CONTENT- | S PRACTICES<br>S OF MATERIALS<br>S OF MATERIALS I<br>NEERING MATERIALS | NG I                                                                                        | 3<br>1<br>3<br>3<br>2 | <mark>กลุ่ม</mark><br>1<br>1<br>1<br>1             | <mark>เงื่อนไขการลงหะเบียก</mark><br>Credit<br>Credit<br>Credit<br>Credit<br>Credit |  |

Figure 14: The screen illustrating courses registered

## 7: Thesis registration

If students want to register for a thesis, click on "Course Addition". The system will show the screen as in figure 15.

| เพิ่มวิชา                                                                  |                                           | 8             |
|----------------------------------------------------------------------------|-------------------------------------------|---------------|
| าหลวิชา* :<br>หน่วยกิดลงทะเบียน* :<br>เงื่อนไขการลงทะเบียน* :<br>เวลาสอบ : | FDE691:THESIS ( 12 หน่วยกิด) version 2554 | ค้นหารหัสวิชา |
| เลือก Section                                                              |                                           |               |
| เลือก กลุ่ม                                                                |                                           | อาจารย์ผู้สอน |
|                                                                            |                                           |               |
|                                                                            | << ข้อนกลับ บันทึก                        |               |

Figure 15: Screen illustrating thesis registration

After selecting courses, the system will show the number of credits and sections/groups. Students have to indicate the number of credits they want to register for. However, the number of credits must not be higher than the total credits of the thesis. Then, click "record" as shown in figure 16.

| ระบุหน่           |                | าร เงทะเบียน* :<br>เรลงทะเบยน* : Cro<br>เวลาสอบ : | DE691:THESIS ( 12 หน่วยกิด) version<br>4<br>edit |                                 | ด้นหารหัสวิชา                                                                                                    |
|-------------------|----------------|---------------------------------------------------|--------------------------------------------------|---------------------------------|----------------------------------------------------------------------------------------------------|
| ล็อก Seo<br>เลือก | ction<br>กลุ่ม | จำนวนที่นั่ง<br>คงเหลือ                           | ห้องเรียน                                        | เวลาเรียน                       | อาจารย์ผู้สอน                                                                                                    |
| ۲                 | 1              | 14                                                | อาคาร Dummy Dummy                                | ຈ. 09.30-14.20 น.               | <ol> <li>ผศ.ดร.อาลักษณ์ ทิพยรัตน์</li> <li>รศ.ดร.ทิพาพร อยู่วิทยา</li> <li>รศ.ดร.มิมพวัน ตั้นสกุล</li> <li>รศ.ดร.มิมพวัน ตั้นอยาญ</li> <li>รศ.ดร.มกาพร เชี่ยวชาญ</li> <li>รศ.ดร.สักกมน เทพหัสดิน ณ อยุธยา</li> <li>รศ.สุวช ศรีวัฒนโยธิน</li> <li>ผศ.ดร.มณฑิรา นพรัตน์</li> <li>ผศ.ดร.ชัยรัตน์ ดั้งดวงดี</li> </ol> |
|                   |                |                                                   | จำนวน 1 รายการ <u>««</u> «                       | <mark>» »»</mark> หน้าที่ 1 / 1 |                                                                                                    |

Figure 16: The number of thesis credits

If students want to correct the number of thesis credits, click on the Number of Credits as shown in figure <u>17.</u>

|                            | Step 1                                    | Step 2                             | Step 3                            | Step 4                     | 4                              | Step 5                       |  |
|----------------------------|-------------------------------------------|------------------------------------|-----------------------------------|----------------------------|--------------------------------|------------------------------|--|
| เลือกวิข                   | รอกวิชาและเลือก Section ยืนยันการลงทะเบีย |                                    | เ พบอาจารย์ที่ปรึกษา รับทร        |                            | ลงทะเบียน                      | ชำระเงิน                     |  |
|                            | รหัสนักศึกษา                              | : 51403901                         | ชื่อ-สกุล(ท.) : นางสาวกฤดินัยน์ ฤ |                            |                                | RITTINAI RITTHICHAI          |  |
|                            |                                           | : คณะวิศวกรรมศาสตร์                | ภาควิชา : ภาควิชาวิศวกรรมอ        | าหาร                       | สาขาวิชา : วิศวก <sup>.</sup>  |                              |  |
|                            | ภาพนักศึกษา                               |                                    | ประเภทนักศึกษา : ปริญญาโท 2 ปี    |                            | ห้อง : A                       | ชันปี : 2                    |  |
|                            |                                           | : วิศวกรรมศาสตรมหาบัณฑิตสาขาวิชาวิ |                                   |                            | ,                              |                              |  |
| อาจารย์                    | ที่ปรึกษาชั้นปี                           | : รศ.ดร.ทิพาพร อยู่วิทยา           | อาจารย์ที่ปรึกษาวิทยา<br>นิพนธ์ : | ı                          | กรดเฉลี่ยสะสม 3.50<br>(GPAX) : |                              |  |
| กาย                        | จ/ปีการศึกษา                              | 1/2555                             | วันที่ลงทะเบียน : 11/06/2555      | (เราสุร) .<br>สถานะอื่นๆ : |                                |                              |  |
|                            | ลงทะเบียน                                 |                                    |                                   |                            |                                |                              |  |
|                            |                                           |                                    |                                   |                            | เพื่                           | มวิชา ลบวิชา                 |  |
|                            |                                           |                                    |                                   |                            |                                |                              |  |
|                            |                                           |                                    |                                   |                            |                                |                              |  |
| ลำดับที่                   | รหัสวิชา                                  |                                    | ชื่อวิชา                          | นน่วยกิต                   | กลุ่ม                          | เงื่อนไขการลงทะเบีย          |  |
| <mark>สำดับที่</mark><br>1 | <b>รหัสวิชา</b><br>FDE691                 | THESIS                             | ชื่อวิชา                          | ิ                          | <mark>กลุ่ม</mark><br><u>1</u> | เงือนไขการลงทะเบีย<br>Credit |  |
|                            |                                           | THESIS<br>SPECIAL PROBLEM          | ชื่อวิชา                          |                            | •                              |                              |  |

Figure 17: Showing how to choose the number of thesis credits for correction

Correct the number of credits by filling in the number of credits in "Notify the Number of Credits to Register" as shown in figure 18.

| แก้ไขหน่วยกิตวิทยานิพนธ์                                                                                                    |
|----------------------------------------------------------------------------------------------------|
| รทัสวิชา : EDE691:THESIS ( 12 หน่วยกิด) version 2554<br>ระบุหน่วยกิตที่ต้องการลงทะเบียน 5<br>* :<br>เงื่อนไขการลงทะเบียน : Gredit |
| เวลาสอบ :                                                                                                    |
| << ย้อนกลับ บันทึก                                                                                                    |
|                                                                                                    |

Figure 18: Illustrating how to correct the number of thesis credits

| Step 1     |              | Step 2                                                              | Step 3                                      | Step 4       |                     | Step 5               |  |
|------------|--------------|---------------------------------------------------------------------|---------------------------------------------|--------------|---------------------|----------------------|--|
| เลือกวิช   | ทและเลือก Se | ection ยืนยันการลงทะเบียน                                           | พบอาจารย์ที่ปรึกษา                          | รับทราบผลการ | สงทะเบียน           | ชำระเงิน             |  |
|            | รหัสนักศึกษา |                                                                     | ชื่อ-สกุล(ท.) : นางสาวกฤดินัยน์ ฤทธิชั      |              |                     | RITTINAI RITTHICHAI  |  |
|            |              | : คณะวิศวกรรมศาสตร์                                                 | ภาควิชา : ภาควิชาวิศวกรรมอาหาร              | 5            | สาขาวิชา : วิศวก    |                      |  |
|            | กาพนักศึกษา  |                                                                     | ประเภทนักศึกษา : ปริญญาโท 2 ปี              |              | ห้อง : A            | ชนบี: <mark>2</mark> |  |
|            |              | : วิศวกรรมศาสตรมหาบัณฑิตสาขาวิชาวิศวก<br>: รศ.ดร.ทิพาพร อยู่วิทยา อ | เรรมอาหาร ปรญญาไท 2<br>าจารย์ที่ปรึกษาวิทยา |              | เกรดเฉลี่ยสะสม 3.50 |                      |  |
| อาจารยา    | ทบจกษายนบ    | : วพ.ตร.ทพาพร อยู่งทยา อ                                            | าจารยทบรกษาวทยา<br>นิพนธ์:                  |              | (GPAX) :            |                      |  |
| ภาศ        | จ/ปีการศึกษา | : 1/2555                                                            | วันที่ลงทะเบียน : 11/06/2555                |              | สถานะอื่นๆ :        |                      |  |
| ายวิชาที่ะ | งทะเบียน     |                                                                     |                                             |              |                     |                      |  |
| 1070100    |              |                                                                     |                                             |              |                     |                      |  |
|            |              |                                                                     |                                             |              | เพื                 | ้มวิชา ลบวิชา        |  |
| สำดับที่   | รหัสวิชา     | นื่อ                                                                | วิชา                                        | หน่วยกิต     | กลุ่ม               | เงื่อนไขการลงทะเบียเ |  |
|            | FDE691       | THESIS                                                              |                                             | <u>5</u>     | 1                   | Credit               |  |
| 1          |              | SPECIAL PROBLEM                                                     |                                             | 3            | 1                   | Credit               |  |
| 1<br>2     | FDE692       |                                                                     |                                             |              |                     |                      |  |

Then, go back to the main menu and the correct credits will be shown as in figure 19

Figure 19: Illustrating the correct number of credits

After checking all the courses registered, click on "Next" to go to Step 2. But first, the system will check the accuracy of Step 1.

• In case the sections/groups are not completely selected, the system will show the notification as in figure 20. -Click on "OK" to go back to Group/Section Selection.

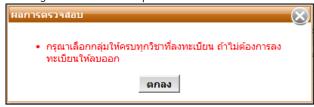

Figure 20: Illustrating when groups/sections are not completely selected

• In case students register for more than the credits restricted by the university or departments, the system will show the notification as in figure 21. Click "OK" and delete some courses so the credits will be in accordance with the university requirement (not higher than 19 credits for undergraduates and not higher than 15 credits for post graduates).

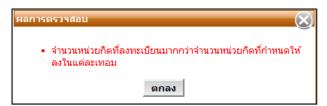

Figure 21: Illustrating the number of credits higher than stipulated

## Stage 3: Registration Confirmation

•

After students finish selecting courses and sections (figure 22), the system will summarize the courses registered and calculate all payments.

|          | Step 1                              | Step 2                                                                                                    |                                   | Step 3                                                                                                    | St                     | ep 4                                           | Step 5                                                                                |  |  |
|----------|-------------------------------------|----------------------------------------------------------------------------------------------------|-----------------------------------|----------------------------------------------------------------------------------------------------|------------------------|------------------------------------------------|---------------------------------------------------------------------------------------|--|--|
| เลือกวิร | ชาและเลือก S                        | ection ยืนยันการลงทะเบีย                                                                                          | น พ                               | เบอาจารย์ที่ปรึกษา                                                                                                    | รับทราบผลก             | การลงทะเบียน                                   | ชำระเงิน                                                                              |  |  |
| ล        | รหัสนักศึกษา<br>คณะ<br>เภาพนักศึกษา | : คณะวิศวกรรมศาสตร์                                                                                               | ภ                                 | ชื่อ-สกุล(ท.) : นายพฤกษ์ จันทรัสุขโข<br>ภาควิชา : ภาควิชาวิศวกรรมโยธา<br>ประเภทนักศึกษา : ปริญญาตรี 4 ปี (หลักสูตรนานา<br>ชาติ) |                        |                                                | ชื่อ-สกุล(อ.) : Mr.PHRUEK CHANSUKHO<br>สาขาวิชา : วิศวกรรมโยธา<br>พ้อง : A ขึ้นปี : 2 |  |  |
| อาจารย่  |                                     | : วิศวกรรมศาสตรบัณฑิตสาขาวิชาวิศว<br>: ดร.ขัยณรงค์ อซิสกุล<br>: 1/2555                                            | อาจารย์ที่ปรีก                    |                                                                                                    |                        | เกรดเฉลี่ยสะสม 3.7<br>(GPAX) :<br>สถานะอื่นๆ : | 2                                                                                     |  |  |
|          | ลงทะเบียน                           |                                                                                                    |                                   |                                                                                                    |                        |                                                |                                                                                       |  |  |
|          |                                     |                                                                                                    |                                   |                                                                                                    |                        |                                                | ดูตารางสอน                                                                            |  |  |
| ลำดับที่ | รหัสวิชา                            |                                                                                                    | ชื่อวิชา                          |                                                                                                    | หน่วยกิต               | กลุ่ม                                          | เงื่อนไขการลงทะเบียน                                                                  |  |  |
| 1        | CVE221                              | SURVEYING                                                                                                    |                                   |                                                                                                    | 3                      | 1                                              | Credit                                                                                |  |  |
| 2        | CVE223                              | SURVEYING PRACTICES                                                                                               |                                   |                                                                                                    | 1                      | 1                                              | Credit                                                                                |  |  |
| 3        | CVE233                              | MECHANICS OF MATERIALS                                                                                            |                                   |                                                                                                    | 3                      | 1                                              | Credit                                                                                |  |  |
| 4        | CVE233                              | MECHANICS OF MATERIALS I                                                                                          |                                   |                                                                                                    | 3                      | 1                                              | Credit                                                                                |  |  |
| 5        | CVE236                              | CIVIL ENGINEERING MATERIALS                                                                                       |                                   |                                                                                                    | 2                      | 1                                              | Credit                                                                                |  |  |
| 6        | LNG104                              | CONTENT-BASED LANGUAGE LEA                                                                                        | RNING I                           |                                                                                                    | 3                      | 2                                              | Credit                                                                                |  |  |
| 7        | MTH201                              | LINEAR ALGEBRA AND VECTOR C                                                                                       | ALCULUS                           |                                                                                                    | 3                      | 1                                              | Credit                                                                                |  |  |
| ปรายก    | ารที่ต้องชำระ                       | จำนวนห                                                                                                    | เวนวิชา: 7 วิชา<br>น่วยกิต: 18 หา |                                                                                                    |                        |                                                |                                                                                       |  |  |
| ลำดับที่ |                                     | ชื่อรายจ่าย                                                                                                    |                                   | จำนวนเงิน                                                                                                    |                        |                                                |                                                                                       |  |  |
| 1        | ด่าหน่วยกิต                         |                                                                                                    |                                   | 27,000.00                                                                                                    |                        |                                                |                                                                                       |  |  |
| 2        | ด่าบำรุงการศึ                       | กษา                                                                                                    |                                   | 25,000.00                                                                                                    |                        |                                                |                                                                                       |  |  |
| 3        | ด่าประกันอุบั                       | ติเหตุ                                                                                                    |                                   | 200.00                                                                                                    |                        |                                                |                                                                                       |  |  |
|          |                                     | จำนวนเงินทั้งหมด :<br>ได้รับทุนการศึกษา :<br>จำนวนเงินที่ต้องชำระ :                                               | :                                 | 52,200.00<br>0.00<br>52,200.00                                                                                                  |                        |                                                |                                                                                       |  |  |
| .หากนักเ | รึกษาต้องการเ                       | ารลงทะเบียนครั้งสุดท้ายที่สัมฤทธิ์ผล<br>ปลี่ยนแปลงการลงทะเบียนให้ไปทำใน:<br>ยนแล้ว นักศึกษาต้องเลือกช่องวิธีการช่ |                                   | มคไม่ให้แก้ไขรายการล <b>ะ</b>                                                                                                   | งทะเบียนนี้ จนกว่าจะว่ | มีการชำระเงิน                                  |                                                                                       |  |  |
|          |                                     |                                                                                                    |                                   | <u>ับ</u> เมื่อยังไม่ต้องการลงเ<br><u>บียน</u> เมื่อต้องการทำขั้น                                                               |                        |                                                |                                                                                       |  |  |

Figure 22: Summary of courses registered and payments

## 7. Students' timetable

Students can click on "Timetables" to check designated timetables as in figure 23.

| Day | 08:00-<br>08:20     | 08:30-<br>08:50 | 09:00-<br>09:20 | 09:30-<br>09:50 | 10:00-<br>10:20 | 10:30-<br>10:50 | 11:00-<br>11:20 | 11:30-<br>11:50 | 12:00-<br>12:20 | 12:30-<br>12:50     | 13:00-<br>13:20 | 13:30-<br>13:50 | 14:00-<br>14:20      | 14:30-<br>14:50 | 15:00-<br>15:20 | 15:30-<br>15:50 | 16:00-<br>16:20 | 16:30-<br>16:50         | 17:00-<br>17:20 |
|-----|---------------------|-----------------|-----------------|-----------------|-----------------|-----------------|-----------------|-----------------|-----------------|---------------------|-----------------|-----------------|----------------------|-----------------|-----------------|-----------------|-----------------|-------------------------|-----------------|
| Mon | CVE2<br>CB1<br>สุรา | 21 S1<br>103    | 00120           | CVE2<br>Dun     | 23 S1           | 10.00           | 11120           | 11.00           |                 | 12.000              | 10.20           | 10.00           | 1.1.20               | 1.100           | 10.20           | 10.00           | 10.20           | 10.00                   |                 |
| Tue |                     |                 |                 |                 |                 |                 |                 |                 |                 | CVE2<br>Dun<br>จักร |                 |                 | CVE2<br>Dun          | 33 S1<br>nmy    |                 |                 |                 |                         |                 |
| Wed | CVE2<br>Dun<br>จักร |                 |                 |                 |                 |                 |                 |                 |                 |                     |                 |                 |                      |                 |                 |                 |                 |                         |                 |
| Thu |                     |                 |                 |                 |                 |                 |                 |                 |                 |                     |                 | SC2             | 01 S1<br>216<br>เว้ญ |                 |                 |                 |                 |                         |                 |
| Fri |                     |                 |                 |                 |                 |                 |                 |                 |                 |                     |                 |                 |                      |                 |                 |                 |                 |                         |                 |
| Sat |                     |                 |                 |                 |                 |                 |                 |                 |                 |                     |                 |                 |                      |                 |                 |                 | Dun             | 04 S2<br>nmy<br>,สมบัติ |                 |
| Sun |                     |                 |                 |                 |                 |                 |                 |                 |                 |                     |                 |                 |                      |                 |                 |                 |                 |                         |                 |
| •   |                     |                 |                 |                 |                 |                 |                 |                 |                 |                     |                 |                 |                      |                 |                 |                 |                 |                         |                 |

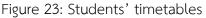

## 8. Registration Confirmation

After accuracy check, if the information is incorrect, click on "<< go back" to correct the information, and then click on "Registration Confirmation". The Next Step illustration of each student will be different depending on the following conditions:

- If students have to see academic advisors (students under "Probation" or academic advisors' request for appointment), the system will show Step 3 (Academic Advisor Appointment) as shown in figure 24.
- If students do not have to see academic advisors, the system will show Step 5 (Payment Procedure) as in figure 26.

#### Stage 4: Academic Advisor Appointment

Students under "probation" or those whose academic supervisors request an appointment will be notified to see academic advisors before undergoing the payment process as shown in figure 24.

| Step 2                | Step 3                                                         | Step 4                                                                                                    | Step 5                                                                                                    |
|-----------------------|----------------------------------------------------------------|----------------------------------------------------------------------------------------------------|----------------------------------------------------------------------------------------------------|
| ยืนยันการลงทะเบียน    | พบอาจารย์ที่ปรึกษา                                             | รับทราบผลการลงทะเบียน                                                                                                    | ชำระเงิน                                                                                                    |
|                       | ชื่อ-สกุล(ท.) : นายเก่งกาจ ขยันเรี                             | ่ยน ชื่อ-สกุล(อ                                                                                                    | a.) : Mr.KANGKAD KAYANLEAN                                                                                                    |
| สตร์                  | ภาควิชา : ภาควิชาวิศวกรรมโเ                                    | ยธา สาขาวิช                                                                                                    | ชา : วิศวกรรมโยธา                                                                                                    |
|                       | ประเภทนักศึกษา : ปริญญาตรี 4 ปี (ห<br>ชาติ)                    | ลักสูตรนานา ห้เ                                                                                                    | อง:A ชั้นปี:2                                                                                                    |
| บัณฑิตสาขาวิชาวิศวกรร | มโยธา หลักสูตรนานาชาติ                                         |                                                                                                    |                                                                                                    |
| สกุล เ                | อาจารย์ที่ปรึกษาวิทยา<br>นิพนธ์ :                              | เกรดเฉลี่ยส<br>(GPA                                                                                                    |                                                                                                    |
|                       | วันที่ลงทะเบียน : 07/06/2555                                   | สถานะอื่                                                                                                    | uq :                                                                                                    |
| กรุ                   | ณาไปพบอาจารย์ที่ปรึกษา ดร.ชัยณรงค์ อ                           | ธิสกุล                                                                                                    |                                                                                                    |
|                       | เพื่อให้อาจารย้อนุมัติผลการทะเบียน                             |                                                                                                    |                                                                                                    |
|                       | ยืนยันการลงทะเบียน<br>สตร์<br>บัณฑิตสาขาวิชาวิศวกรรม<br>สกุล ส | ยินยันการลงทะเบียน พบอาจารย์ที่ปรึกษา<br>ชื่อ-สกุล(ท.) : นายเก่งกาจ ขยันเรื<br>สตร์ ภาควิชา : ภาควิชาวิชวกรรมโ<br>ประเภทนักศึกษา : ปริญญาตรี 4 ปี (พ<br>ชาติ)<br>มัณฑ์ตสาขาวิชาวิชวกรรมโยธา หลักสูตรนานาชาติ<br>สกุล อาจารย์ที่ปรึกษาวิทยา<br>นิพนธ์ :<br>วินที่ลงทะเบียน : 07/06/2555 | ยินยันการลงทะเบียน พบอาจารย์ที่ปรึกษา รับทราบผลการลงทะเบียน<br>ชื่อ-สกุล(ท.) : นายเก่งกาจ ขยันเรียน ชื่อ-สกุล(ส<br>สตร์ ภาควิชา : ภาควิชาวิชวกรรมโยธา สาขาวิ<br>ประเภทนักศึกษา : ปริญญาตรี 4 ปี (หลักสูตรนานา หั<br>ขาติ)<br>บัณฑ์ตสาขาวิชาวิศวกรรมโยธา หลักสูตรนานาชาติ<br>สกุล อาจารย์ที่ปรึกษาวิทยา เกรดเฉลี่ยส<br>นิพนธ์ : (GPA<br>วันที่ลงทะเบียน : 07/06/2555 สถานะอี<br>กรุณาใปพบอาจารย์ที่ปรึกษา ดร.ชัยณรงศ์ อธิสกุล |

Figure 24: Notification for students to meet academic advisors

#### Stage 5: Registration Result

If academic advisors approve the registration, students can proceed with stage 4 in which there will be notifications showing academic advisors' opinions, and courses approved/not approved as in figure 25.

|                                                                      | Step 1                                                                                                    |                                                             | Step 2                                                                                        | Step 3                                                                     | Step                  | 4                          | Step 5                                                                              |
|----------------------------------------------------------------------|----------------------------------------------------------------------------------------------------|-------------------------------------------------------------|-----------------------------------------------------------------------------------------------|----------------------------------------------------------------------------|-----------------------|----------------------------|-------------------------------------------------------------------------------------|
| เลือกวิช                                                             | ทและเลือก Se                                                                                                   | ection                                                      | ยืนยันการลงทะเบียน                                                                            | พบอาจารย์ที่ปรึกษา                                                         | รับทราบผลการ          | ลงทะเบียน                  | ชำระเงิน                                                                            |
| •                                                                    | รหัสนักศึกษา                                                                                                   |                                                             |                                                                                               | ชื่อ-สกุล(ท.) : นายณัฐ ปราโมช ถ                                            |                       |                            | NUT PRAMOJ NA AYUDHYA                                                               |
| តវរ                                                                  | ุคณะ<br>ภาพนักศึกษา                                                                                            |                                                             | ารรมศาสตร์<br>ฑ์                                                                              | ภาควิชา : ภาควิชาวิศวกรรมโเ<br>ประเภทนักศึกษา : ปริญญาตรี 4 ปี (พ<br>ชาติ) |                       | สาขาวิชา : วิศ<br>ห้อง : A | วกรรมโยธา<br>ชั้นปี : 2                                                             |
| โครง                                                                 | งการหลักสูตร                                                                                                   | : วิศวกรรม                                                  | ศาสตรบัณฑิตสาขาวิชาวิศวกร                                                                     | · · · · · · · · · · · · · · · · · · ·                                      |                       |                            |                                                                                     |
| อาจารย์เ                                                             | ที่ปรึกษาชั่นปี                                                                                                | : ดร.ชัยณร                                                  | รงค์ อธิสกุล                                                                                  | อาจารย์ที่ปรึกษาวิทยา                                                      | ı                     | กรดเฉลี่ยสะสม 1.6          | 50                                                                                  |
| 936                                                                  | จ/ปีการศึกษา                                                                                                   | • 1/2555                                                    |                                                                                               | นิพนธ์ :<br>วันที่ลงทะเบียน : 07/06/2555                                   |                       | (GPAX) :<br>สถานะอื่นๆ :   |                                                                                     |
|                                                                      |                                                                                                    |                                                             |                                                                                               | 74000000000000000000000000000000000000                                     |                       | active at 1.               |                                                                                     |
| mment                                                                | จากอาจารย์                                                                                                    | ทบรกษา_                                                     |                                                                                               |                                                                            |                       |                            |                                                                                     |
|                                                                      | รับ เดี๋ยวหนักแ<br>าตให้ลงทะเบี                                                                                |                                                             | ไรดิดต่อมานะครับ วิชาที่ไม่อนุ                                                                | ญาดให้ลงทะเบียน 1.CVE236                                                   |                       |                            | ดูตารางสอน                                                                          |
| าที่อนุญ                                                             |                                                                                                    |                                                             |                                                                                               | ญาดให้ลงทะเบียน 1.CVE236<br>ชื่อวิชา                                       | หน่วยกิด              | กลุ่ม                      | ดูตารางสอน<br>เงื่อนไขการลงหะเบีย                                                   |
| าที่อนุญ                                                             | าดให้ลงทะเบี                                                                                                   |                                                             |                                                                                               |                                                                            | หน่วยกิด<br>3         | <mark>กลุ่ม</mark><br>1    |                                                                                     |
| ำที่อนุญ<br><mark>ใาดับที่</mark>                                    | าตให้ลงทะเบี<br>รหัสวิชา                                                                                       | มียนได้<br>SURVEY                                           |                                                                                               |                                                                            |                       |                            | เงื่อนไขการลงทะเบีย                                                                 |
| ำที่อนุญ<br><mark>ใำดับที่</mark><br>1                               | าดให้ลงทะเบี<br><mark>รหัสวิชา</mark><br>CVE221                                                                | มียนได้<br>SURVEY<br>SURVEY                                 | ING                                                                                           |                                                                            | 3                     | 1                          | เงื่อนไขการลงหะเบีย<br>Credit                                                       |
| าที่อนุญ<br><mark>ม่าดับที่</mark><br>1<br>2                         | าดให้ลงทะเบื<br><mark>รหัสวิชา</mark><br>CVE221<br>CVE223                                                      | มียนได้<br>SURVEY<br>SURVEY                                 | ING<br>ING PRACTICES                                                                          | ชื่อวิชา                                                                   | 3                     | 1                          | เงื่อนไขการลงหะเบียก<br>Credit<br>Credit                                            |
| าที่อนุญ<br><mark>มาดับที่</mark><br>1<br>2<br>3                     | าตให้องหะเบ <b>ี</b><br><mark>รหัสวิชา</mark><br>CVE221<br>CVE223<br>CVE233                                    | ์ยนได้<br>SURVEY<br>SURVEY<br>MECHAN<br>CONTEN              | ING<br>ING PRACTICES<br>ICS OF MATERIALS                                                      | ชื่อวิชา<br>ING I                                                          | 3<br>1<br>3           | 1<br>1<br>1                | เงื่อนไขการลงหะเบียก<br>Credit<br>Credit<br>Credit                                  |
| <mark>รำที่อนุญ</mark><br><mark>รำดับที่</mark><br>1 2<br>3 4<br>5 5 | <b>าดให้องหะเป</b><br><mark>รหัสวิชา</mark><br>CVE221<br>CVE223<br>CVE233<br>LNG104<br>MTH201                  | ี่ยนได้<br>SURVEY<br>SURVEY<br>MECHAN<br>CONTEN<br>LINEAR / | ING<br>ING PRACTICES<br>ICS OF MATERIALS<br>T-BASED LANGUAGE LEARN                            | ชื่อวิชา<br>ING I                                                          | 3<br>1<br>3<br>3<br>3 | 1<br>1<br>1<br>2           | <mark>เงื่อนไขการลงหะเบียก</mark><br>Credit<br>Credit<br>Credit<br>Credit           |
| ราที่อนุญา<br><mark>รำดับที่</mark><br>1 2<br>3 4<br>5 5             | าดให้ลงหะเบี<br><mark>รหัสวิชา</mark><br>CVE221<br>CVE223<br>CVE233<br>LNG104<br>MTH201<br><b>(ญาตให้ลงห</b> ะ | มียนได้<br>SURVEY<br>SURVEY<br>MECHAN<br>CONTEN<br>LINEAR / | ING<br>ING PRACTICES<br>ICS OF MATERIALS<br>T-BASED LANGUAGE LEARN                            | ชื่อวิชา<br>ING I<br>CULUS                                                 | 3<br>1<br>3<br>3<br>3 | 1<br>1<br>1<br>2           | <mark>เงื่อนไขการลงหะเบียก</mark><br>Credit<br>Credit<br>Credit<br>Credit           |
| <mark>รำที่อนุญ</mark><br><mark>รำดับที่</mark><br>1 2<br>3 4<br>5 5 | าดให้ลงหะเบี<br>รหัสวิชา<br>CVE221<br>CVE223<br>CVE233<br>LNG104<br>MTH201<br><b>4ญาตให้ลงหะ</b><br>รหัสว์     | ์ยนได้<br>SURVEY<br>SURVEY<br>MECHAN<br>CONTEN<br>LINEAR /  | ING<br>ING PRACTICES<br>ICS OF MATERIALS<br>T-BASED LANGUAGE LEARN<br>ALGEBRA AND VECTOR CALG | ชื่อวิชา<br>ING I<br>CULUS<br>ชื่อวิชา                                     | 3<br>1<br>3<br>3<br>3 | 1<br>1<br>1<br>2           | <mark>เงื่อนไขการลงหะเบียก</mark><br>Credit<br>Credit<br>Credit<br>Credit           |
| าที่อนุญา<br><mark>ถ้าดับที่</mark><br>1<br>2<br>3<br>4<br>5<br>5    | าดให้ลงหะเบี<br><mark>รหัสวิชา</mark><br>CVE221<br>CVE223<br>CVE233<br>LNG104<br>MTH201<br><b>(ญาตให้ลงห</b> ะ | ์ยนได้<br>SURVEY<br>SURVEY<br>MECHAN<br>CONTEN<br>LINEAR /  | ING<br>ING PRACTICES<br>ICS OF MATERIALS<br>T-BASED LANGUAGE LEARN                            | ชื่อวิชา<br>ING I<br>CULUS<br>ชื่อวิชา                                     | 3<br>1<br>3<br>3<br>3 | 1<br>1<br>1<br>2           | <mark>เงื่อนไขการลงหะเบียบ</mark><br>Credit<br>Credit<br>Credit<br>Credit<br>Credit |

Figure 25: Academic advisors' opinions and courses approved

From figure 25, click on "Payment Screen>>", and the system will show Step 5 (Payment Procedure).

#### Stage 6: Payment Procedure

The Step 5 screen will show details of payment according to the following conditions:

Payment Condition 1: Self-Funding Students as shown in figure 26

| Step 1                            | Step 2                    | Step 3                                           | Step 4                        | Step 5           |
|-----------------------------------|---------------------------|--------------------------------------------------|-------------------------------|------------------|
| เลือกวิชาและเลือก Section         | ยืนยันการลงทะเบียน        | พบอาจารย์ที่ปรึกษา                               | รับทราบผลการลงทะเบียน         | ช่าระเงิน        |
| รหัสนักศึกษา : 5427002            | 2                         | ชื่อ-สกุล(ท.) : นายพฤกษ์ จันทร์สุขโข             | ม ชื่อ-สกุล(อ.) : M           | PHRUEK CHANSUKHO |
| คณะ : คณะวิศวก                    | ารรมศาสตร์                | ภาควิชา : ภาควิชาวิศวกรรมโยธา                    |                               |                  |
| สภาพนักศึกษา : ปกติ               |                           | ประเภทนักศึกษา : ปริญญาตรี 4 ปี (หลักสุ<br>ชาติ) | สูตรนานา ห้อง:A               | ชั้นปี:2         |
| โครงการหลักสูตร : วิศวกรรมเ       | ศาสตรบัณฑิตสาขาวิชาวิศวกร |                                                  |                               |                  |
| อาจารย์ที่ปรึกษาชั้นปี : ดร.ชัยณร | งค์ อธิสกุล               | อาจารย์ที่ปรึกษาวิทยา<br>นิพนธ์ :                | เกรดเฉลี่ยสะสม 3.<br>(GPAX) : | 72               |
| ภาค/ปีการศึกษา : 1/2555           |                           | วันที่ลงทะเบียน : 13/06/2555                     | สถานะอื่นๆ :                  |                  |
| จำนวนเงินที่นักศึ                 | ึกษาต้องชำระ : 52         | 2,200.00 บาท ( ห้าหมื่นสองพันสอ                  | งร้อยบาทถ้วน )                |                  |
|                                   | กรุณาเลือกวิธีชำระ        | หงิน: 🔘 Bill Payment                             |                               |                  |
|                                   |                           | พักบัญชีธนาคาร                                   |                               |                  |
|                                   |                           | -summaryolna                                     |                               |                  |
|                                   |                           |                                                  |                               |                  |
|                                   |                           | SUNNIS SUNNIS SAUSS                              |                               |                  |

Figure 26: Paying via bank account

Figure 26 shows total amount and methods of payment (The system will start the payment procedure by initially setting the bank account payment). However, students can choose two methods of payment as follows:

- Paying via bank account: Students can choose banks as shown in figure 26.
  - Students click on "Print out registration sheet". The system will show the report in a PDF file as in figure 29.
  - Students choose the banks for payment according to the ones that appear on the screen. Students need to open an account with a designated bank before doing this. (Please study the stages of Internet Banking Application on page 29 and Bank Account Payment Procedure on page 31.)

Bill Payment: The system will show bill payment as in figure 27.

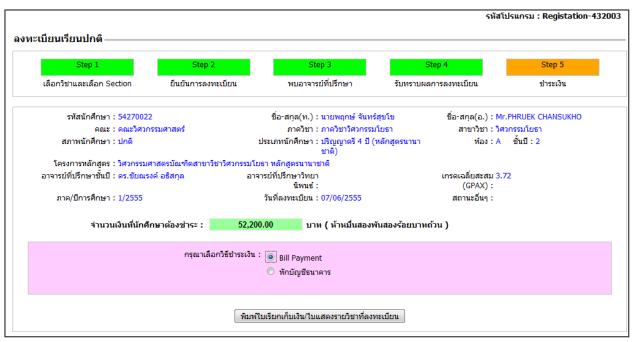

Figure 27: Bill payment

From figure 27, click on <u>"Bill Payment/Registration Sheet"</u>. The system will show Bill Payment and Courses Registration as in figures 28 and 29, respectively.

Students have to print out "Bill Payment" and pay at the bank as shown in the bill payment. Students need to pay within the due date or else the bank will refuse such payment.

|                                                                                                    | 126 แขวงบ<br>King Mongku<br>126 Bangn<br>ใบเรียกเก็                                                                                                    | <b>กยาลัยเทคโนโลยีพระจอมเกล้าธนบุรี</b><br>มางมด เขตทุ่งครุ กรุงเทพฯ 10140 โทร.0-2470-8000<br>t <b>'s University of Technology Thonburi</b><br>nod, Thungkru, Bangkok 10140 Tel.0-2470-8000<br>นเงิน (Bill Payment) / ใบรับเงิน (Payin Slip)                                                                                                    | [ส่วนที่ 1 : สำหรับผู้จ่<br><b>เลขที่ No. 556000031</b><br>วันที่ Date :07/06/2012<br>เวลา Time :04:38 PM |
|----------------------------------------------------------------------------------------------------|----------------------------------------------------------------------------------------------------|----------------------------------------------------------------------------------------------------|----------------------------------------------------------------------------------------------------|
| ชื่อ-นามสกุล N                                                                                                    | ame-Surname : นายพฤกษ์ จันทร์สุขโข<br>ภาคการศึกษาที่ 1/255                                                                                                    | รหัสนักศึกษา 54270022 ปริญญาตรี 4 ปี (หลักสูตรนานาข<br>                                                                                                    | ราติ)                                                                                                    |
| ที่อยู่ Address                                                                                                    | : สาขาวิชาวิศวกรรมโยธา ภาควิชาวิศวก                                                                                                    |                                                                                                    |                                                                                                    |
| จำดับ No.                                                                                                    |                                                                                                    | ยการ Description                                                                                                    | จำนวนเงิน Amount                                                                                          |
| 1                                                                                                    | ค่าหน่วยกิต                                                                                                    |                                                                                                    | 27,000.00                                                                                                 |
| 2                                                                                                    | ค่าบำรุงการศึกษา                                                                                                    |                                                                                                    | 25,000.00                                                                                                 |
| 3                                                                                                    | ค่าประกันอุบัติเหตุ                                                                                                    |                                                                                                    | 200.00                                                                                                    |
|                                                                                                    |                                                                                                    | <b>จำนวนเงินที่ต้องชำระ</b><br>(ห้าหมื่นสองพันสองร้อยบาทถ้วน)                                                                                                    | 52,200.00 บาท                                                                                             |
|                                                                                                    |                                                                                                    |                                                                                                    |                                                                                                    |
| เครบกำหนดชำรง                                                                                                    | ۶ Payment Due Date 28/07/2012                                                                                                    | -                                                                                                    | ผู้รับเงิน collector                                                                                      |
| ุณาชำระเงินภาย                                                                                                    | ในกำหนด มิฉะนั้นจะถือว่ารายการไม่สมบูรณ์ ห                                                                                                    | -<br>ากมีข้อสงสัยในการชำระเงินติดต่อ 02-4708121-22<br>Day in Clay นี้ เชื่อเรืองนักออระใจระเวิน                                                                                                    | ผู้รับเงิน collector                                                                                      |
| ณาชำระเงินภาย<br><b>ปรดเก็บใบเรีย</b> ก                                                                                                    | ในกำหนด มิอะนั้นจะถือว่ารายการไม่สมบูรณ์ ห<br>าเก็บเงิน (Bill Payment) / ใบรับเงิน (                                                                                                    | Payin Slip) นี้ เพื่อยืนยันการชำระเงิน                                                                                                    | ผู้รับเงิน collector                                                                                      |
| ณาชำระเงินภาย<br><b>ปรดเก็บใบเรีย</b> ก                                                                                                    | ในกำหนด มิฉะนั้นจะถือว่ารายการไม่สมบูรณ์ ห                                                                                                    | Payin Slip) นี้ เพื่อยืนยันการชำระเงิน                                                                                                    |                                                                                                    |
| ณาชำระเงินภาย<br><b>ปรดเก็บใบเรีย</b> ก                                                                                                    | ในกำหนด มิอะนั้นจะถือว่ารายการไม่สมบูรณ์ ห<br>าเก็บเงิน (Bill Payment) / ใบรับเงิน (<br>สร็จรับเงิน ติดต่อขอรับได้ที่ก่องคลังในวั                                                                                                    | Payin Slip) นี้ เพื่อยืนยันการชำระเงิน<br><u>นเวลาราชการ</u><br>                                                                                                    | [ส่วนที่ 2 : สำหรับธนาค                                                                                   |
| เณาชำระเงินภาย<br>ปรดเก็บใบเรียก<br><u>ากต้องการใบเ</u><br>                                                                                                    | ในกำหนด มิอะนั้นจะถือว่ารายการไม่สมบูรณ์ ห<br>าเก็บเงิน (Bill Payment) / ใบรับเงิน (<br>สร็จรับเงิน ติดต่อขอรับได้ที่ก่องคลังในวั                                                                                                    | Payin Slip) นี้ เพื่อยืนยันการชำระเงิน<br><u>นเวลาราชการ</u><br>                                                                                                    | [ ส่วนที่ 2 : สำหรับธนาค<br>โปรดเรียกเก็บค่าธรรมเนียมจากผู้ชำรเ                                           |
| ณาชำระเงินภาย<br><mark>ปรดเก็บใบเรียก<br/>ากต้องการใบเ<br/>งทางการชำระเงิง<br/>เคาน์เตอร์ธนาค</mark>                                                                                                    | ในกำหนด มิละนั้นจะถือว่ารายการไม่สมบูรณ์ ห<br>าเก็บเงิน (Bill Payment) / ใบรับเงิน (<br>สร็จรับเงิน ติดต่อขอรับได้ที่ก่องคลังในวั<br>                                                                                                    | Payin Slip) นี้ เพื่อยืนยันการชำระเงิน<br><u>นเวลาราชการ</u><br>                                                                                                    | [ส่วนที่ 2 : สำหรับธนาค<br>[ปรดเรียกเก็บค่าธรรมเนียมจากผู้ชำระ<br>ษ์ จันทร์สุขโข                          |
| ณาขำระเงินภาย่<br><u>Jรดเก็บใบเรียศ</u><br>                                                                                                    | ในกำหนด มิอะนั้นจะถือว่ารายการไม่สมบูรณ์ ห<br><mark>เก็บเงิน (Bill Payment) / ใบรับเงิน (<br/>สร็จรับเงิน ติดต่อขอรับได้ที่ก่องคลังในวั<br/>เ<br/>เร/Internet Banking/ATM(ต่าธรรมเนียมธนาคาร 10 บา</mark>                                                                                                    | Payin Slip) นี้ เพื่อยืนยันการชำระเงิน<br>                                                                                                    | [ ส่วนที่ 2 : สำหรับธนาศ<br>โปรตเรียกเก็บค่าธรรมเนียมจากผู้ชำระ<br>ษ์ จันทร์สุขโข<br>29                   |
| เฉาข้าระเงินภาย่<br><b>Jรดเก็บใบเรีย</b><br>                                                                                                    | ในกำหนด มิอะนั้นจะถือว่ารายการไม่สมบูรณ์ ห<br>า <u>เก็บเงิน (Bill Payment) / ใบรับเงิน (</u><br>สรีจรับเงิน ติดต่อขอรับได้ที่กองคลังในวั<br>                                                                                                    | Payin Slip) นี้ เพื่อยืนยันการชำระเงิน<br><u>ันเวลาราชการ</u><br>ท)ชำระที่มหาวิทยาลัย KMUTT ชื่อ - สกุล : นายพฤกษ์<br>เงินสด Cash Ref.No.1 : 54270022<br>1260 บัตรเครดิต Credit Card Ref.No.2 : 55600003                                                                                                    | [ ส่วนที่ 2 : สำหรับธนาศ<br>โปรตเรียกเก็บค่าธรรมเนียมจากผู้ชำระ<br>ษ์ จันทร์สุขโข<br>29                   |
| เฉาข้าระเงินภาย่<br><mark>ปรดเก็บใบเรียก<br/>ากต้องการใบเ.<br/>งทางการข้าระเงิง<br/>เคาน์เตอร์ธนาค<br/>เคาน์เตอร์ธนาค<br/>(Comp (<br/>Comp (<br/></mark> | ในกำหนด มิอะนั้นจะถือว่ารายการไม่สมบูรณ์ ห<br>า <u>เก็บเงิน (Bill Payment) / ใบรับเงิน (<br/>สรีจรับเงิน ติดต่อขอรับได้ที่กองคลังในวั<br/>เ<br/>เร/Internet Banking/ATM(ค่าธรรมเนียมธนาคาร 10 บา<br/>Code50007)<br/>8)(Comp Code 01523)(10/10)(Service Code: KMUTT<br/>t code:8892)(10/10)</u>                                                | Payin Slip) นี้ เพื่อยืนยันการชำระเงิน<br><u>่นเวลาราชการ</u><br><sup>m</sup>                                                                                                    | [ ส่วนที่ 2 : สำหรับธนาค<br>โปรตเรียกเก็บค่าธรรมเนียมจากผู้ชำระ<br>ษ์ จันทร์สุขโข<br>29                   |
| เฉาข้าระเงินภาย่<br><u>ปรดเก็บใบเรียศ</u><br><u>ากต้องการใบเ</u><br>                                                                                                    | ในกำหนด มิอะนั้นจะถือว่ารายการไม่สมบูรณ์ ห<br><u>าเก็บเงิน (Bill Payment) / ใบรับเงิน (</u><br>สรี่จรับ <u>เงิน ติดต่อขอรับได้ที่ก่องคลังในวั</u><br>เร/Internet Banking/ATIM(ค่าธรรมเนียมธนาคาร 10 บา<br>Code50007)<br>8)(Comp Code 01523)(10/10)(Service Code: KMUTT<br>t code:8892)(10/10)<br>ทยพานิชย์ (Comp Code:3515)(10/10)            | Payin Slip) นี้ เพื่อยืนยันการชำระเงิน<br>                                                                                                    | [ ส่วนที่ 2 : สำหรับธนาค<br>โปรตเรียกเก็บค่าธรรมเนียมจากผู้ชำระ<br>ษ์ จันทร์สุขโข<br>29                   |
| ณาขำระเงินภาย่<br><u>Jรดเก็บใบเรียศ</u><br><u>ากต้องการใบเ</u><br>                                                                                                    | ในกำหนด มิอะนั้นจะถือว่ารายการไม่สมบูรณ์ ห<br><u>าเก็บเงิน (Bill Payment) / ใบรับเงิน (</u><br>สรีจรับเงิน ติดต่อขอรับได้ที่กองคลังในวั<br>                                                                                                    | Payin Slip) นี้ เพื่อยืนยันการชำระเงิน           ันเวลาราชการ           ๑           ๑           ๑           ๑           ๑           ๑           ๑           ๑           ๑           ๑           ๑           ๑           ๑           ๑           ๑           ๑           ๑           ๑           ๑           ๑           ๓           ๓           ๓           ๓           ๓           ๓           ๓           ๓           ๓           ๓           ๓           ๓           ๓           ๓           ๓           ๓           ๓           ๓           ๓           ๓           ๓           ๓           ๓           ๓           ๓           ๓           ๓           ๓           ๓           ๓           < | [ส่วนที่ 2 : สำหรับธนาค<br>โปรดเรียกเก็บค่าธรรมเนียมจากผู้ชำระ<br>5 จันทร์สุขโข<br>29<br>31042807127      |
| ณาขำระเงินภาย<br><u>ปรดเก็บใบเรียศ</u><br><u>ากต้องการใบเ</u><br><u>พทางการข้าระเงิง</u><br><br><br><br><br>                                                                                                    | ในกำหนด มิอะนั้นจะถือว่ารายการไม่สมบูรณ์ ห<br><u>าเก็บเงิน (Bill Payment) / ใบรับเงิน (</u><br>สรีจรับเงิน ติดต่อขอรับได้ที่กองคลังในวั<br>เร/Internet Banking/ATM(ค่าธรรมเนียมธนาคาร 10 บา<br>Codes0007)<br>8)(Comp Code 01523)(10/10)(Service Code: KMUTT<br>t code:8892)(10/10)<br>พยพานิชย์ (Comp Code:3515)(10/10)<br>Code 35182)(10/10) | Payin Slip) นี้ เพื่อยืนยันการชำระเงิน<br>                                                                                                    | [ ส่วนที่ 2 : สำหรับธนาค<br>โปรตเรียกเก็บค่าธรรมเนียมจากผู้ชำระ<br>ษ์ จันทร์สุขโข<br>29                   |
| ณาขำระเงินภาย่<br><u>Jรดเก็บใบเรียศ</u><br><u>ากต้องการใบเ</u><br>                                                                                                    | ในกำหนด มิอะนั้นจะถือว่ารายการไม่สมบูรณ์ ห<br><u>าเก็บเงิน (Bill Payment) / ใบรับเงิน (</u><br>สรีจรับเงิน ติดต่อขอรับได้ที่กองคลังในวั<br>เร/Internet Banking/ATM(ค่าธรรมเนียมธนาคาร 10 บา<br>Codes0007)<br>8)(Comp Code 01523)(10/10)(Service Code: KMUTT<br>t code:8892)(10/10)<br>พยพานิชย์ (Comp Code:3515)(10/10)<br>Code 35182)(10/10) | Payin Slip) นี้ เพื่อยืนยันการชำระเงิน           ันเวลาราชการ           ๑           ๑           ๑           ๑           ๑           ๑           ๑           ๑           ๑           ๑           ๑           ๑           ๑           ๑           ๑           ๑           ๑           ๑           ๑           ๑           ๓           ๓           ๓           ๓           ๓           ๓           ๓           ๓           ๓           ๓           ๓           ๓           ๓           ๓           ๓           ๓           ๓           ๓           ๓           ๓           ๓           ๓           ๓           ๓           ๓           ๓           ๓           ๓           ๓           ๓           < | [ส่วนที่ 2 : สำหรับธนาค<br>โปรดเรียกเก็บค่าธรรมเนียมจากผู้ชำระ<br>5์ จันทร์สุขโข<br>29<br>31042807127     |

Figure 28: Bill Payment (Payment Condition 1: Self-Funding Students)

|       | รหัสนักศึกษา St | udent Code : 54270022 |                               | ชื่อ-สกล Na  | me - Surname : นา  | ยพถกษ์ จันทร์สขโข    |          |
|-------|-----------------|-----------------------|-------------------------------|--------------|--------------------|----------------------|----------|
|       | คณะ Faculty :   | คณะวิศวกรรมศาสตร์     |                               |              | ัก Department : ภา |                      |          |
|       |                 |                       | าสตรบัณฑิตสาขาวิชาวิศวกรรมโยะ |              |                    |                      |          |
|       | v               | ห้อง Room : A         | ชั้นปี Year : 2               | v            |                    |                      |          |
| ลำดับ | รหัสวิชา        |                       | ชื่อวิชา                      | กลุ่ม        | จำนวนหน่วยกิต      | เงื่อนไขการลงทะเบียน | หมายเหตุ |
| eq.No | Course Code     | e Co                  | ourse Name                    | Section      | No of Credit       | Register Condition   | Remark   |
| 1     | CVE221          | SURVEYING             |                               | 1            | 3                  | Credit               |          |
| 2     | CVE223          | SURVEYING PRACTIC     | ES                            | 1            | 1                  | Credit               |          |
| 3     | CVE233          | MECHANICS OF MA       | TERIALS                       | 1            | 3                  | Credit               |          |
| 4     | CVE233          | MECHANICS OF MA       | TERIALS I                     | 1            | 3                  | Credit               |          |
| 5     | CVE236          | CIVIL ENGINEERING     | MATERIALS                     | 1            | 2                  | Credit               |          |
| 6     | LNG104          | CONTENT-BASED LA      | NGUAGE LEARNING I             | 2            | 3                  | Credit               |          |
| 7     | MTH201          | LINEAR ALGEBRA AN     | ID VECTOR CALCULUS            | 1            | 3                  | Credit               |          |
|       |                 |                       | หน่วยกิตรวม Tot               | al Credits : | 18                 | หน่วยกิต Credits     |          |
|       |                 |                       |                               |              |                    |                      |          |
|       |                 |                       |                               |              |                    |                      |          |

Figure 29: Registration Sheet

• Payment condition 2: Partial scholarship plus students need to pay additional amount. From Step 2, students confirm registration as in figure 30.

|           | Step 1                            | Step 2                                                               |                     | Step 3                                        |                                 | Step              | 4                             | Step 5                  |
|-----------|-----------------------------------|----------------------------------------------------------------------|---------------------|-----------------------------------------------|---------------------------------|-------------------|-------------------------------|-------------------------|
| เลือกวิร  | ชาและเลือก Se                     | ection ยืนยันการลงทะเ                                                | บียน                | พบอาจารย์ที่ปรีก                              | าษา                             | รับทราบผลการ      | ลงทะเบียน                     | ช่าระเงิน               |
|           | รหัสนักศึกษา                      |                                                                      | ชื่อ                | อ-สกุล(ท.) : นางส                             |                                 |                   |                               | WAJISA JOMWORAWONG      |
| ส         | คณะ<br>ภาพนักศึกษา                | : คณะวิศวกรรมศาสตร์<br>: ปกติ                                        | ประเภ               | ภาควิชา : ภาควิ<br>ทนักศึกษา : ปริญเ<br>ชาติ) |                                 |                   | สาขาวิชา : วิศ<br>ห้อง : A    | วกรรมโยธา<br>ชั้นปี : 2 |
|           |                                   | : วิศวกรรมศาสตรบัณฑิตสาขาวิชา'                                       | โศวกรรมโยธา หล่     | · · · ·                                       |                                 |                   |                               |                         |
| อาจารย์   | ที่ปรึกษาชั้นปี                   | : ดร.ชัยณรงค์ อธิสกุล                                                | อาจารย์ที่          | ปรึกษาวิทยา<br>นิพนธ์ :                       |                                 | I                 | กรดเฉลี่ยสะสม 3.8<br>(GPAX) : | 8                       |
| ภา        | ด/ปีการศึกษา                      | : 1/2555                                                             | วันที่              | ลงทะเบียน : 07/00                             | 5/2555                          |                   | สถานะอื่นๆ :                  |                         |
| ยวิชาที่ส | ลงทะเบียน                         |                                                                      |                     |                                               |                                 |                   |                               |                         |
|           |                                   |                                                                      |                     |                                               |                                 |                   |                               |                         |
|           |                                   |                                                                      |                     |                                               |                                 |                   |                               | ดูตารางสอน              |
| ลำดับที่  | รหัสวิชา                          |                                                                      | ชื่อวิชา            |                                               |                                 | หน่วยกิต          | กลุ่ม                         | เงื่อนไขการลงทะเบียน    |
| 1         | CVE221                            | SURVEYING                                                            |                     |                                               |                                 | 3                 | 1                             | Credit                  |
| 2         | CVE223                            | SURVEYING PRACTICES                                                  |                     |                                               |                                 | 1                 | 1                             | Credit                  |
| 3         | CVE233                            | MECHANICS OF MATERIALS                                               |                     |                                               |                                 | 3                 | 1                             | Credit                  |
| 4         | CVE236                            | CIVIL ENGINEERING MATERIAL                                           | S                   |                                               |                                 | 2                 | 1                             | Credit                  |
| 5         | LNG104                            | CONTENT-BASED LANGUAGE L                                             | EARNING I           |                                               |                                 | 3                 | 2                             | Credit                  |
| 6         | MTH201                            | LINEAR ALGEBRA AND VECTOR                                            | R CALCULUS          |                                               |                                 | 3                 | 1                             | Credit                  |
|           |                                   |                                                                      | จ่านวนวิชา: 6       |                                               |                                 |                   |                               |                         |
|           |                                   | จำนว                                                                 | แหน่วยกิด : 15      | หน่วยกิด                                      |                                 |                   |                               |                         |
| ปรายกา    | ารที่ต้องชำระ                     |                                                                      |                     |                                               |                                 |                   |                               |                         |
|           |                                   |                                                                      |                     |                                               |                                 |                   |                               |                         |
| ลำดับที่  |                                   | ชื่อรายจ่าย                                                          |                     | จำนวนเงิน                                     |                                 |                   |                               |                         |
| 1         | ด่าหน่วยกิต<br>รี                 |                                                                      |                     | 22,500.00                                     |                                 |                   |                               |                         |
| 2         | ด่าบำรุงการศึก<br>ด่าประกันอุบัติ |                                                                      |                     | 200.00                                        |                                 |                   |                               |                         |
| 3         | พามระกันยุ่มเ                     | ้ <sup>แหตุ</sup><br>จำนวนเงินทั้งหม                                 |                     | 47,700.00                                     |                                 |                   |                               |                         |
|           |                                   | จานวนเงนทงหม<br>ได้รับทนการศึกษ                                      |                     | 47,700.00                                     |                                 |                   |                               |                         |
|           |                                   | จำนวนเงินที่ต้องชำ                                                   |                     | 7,700.00                                      |                                 |                   |                               |                         |
|           |                                   |                                                                      |                     |                                               |                                 |                   |                               |                         |
|           |                                   | ารลงทะเบียนครั้งสุดท้ายที่สัมฤทธิ์ผ<br>ปลี่ยนแปลงการลงทะเบียนให"ไปทำ |                     |                                               |                                 |                   |                               |                         |
|           |                                   | มลอนแบลงการลงทะเบอน เท เบทา<br>มนแล้ว นักศึกษาต้องเลือกช่องวิธีก     |                     | จะล็อคไม่ให้แก้ไขร                            | ายการลงทะเบียน                  | เนี้ จนกว่าจะมีกา | เรช่าระเงิน                   |                         |
|           |                                   |                                                                      |                     |                                               |                                 |                   |                               |                         |
|           |                                   |                                                                      |                     | <u>นกลับ</u> เมื่อยังไม่ต้อ                   | งการลงทะเบียน<br>ารทำขั้นตอนการ |                   |                               |                         |
|           |                                   |                                                                      | เรือ ยื่นยัน ออกา - |                                               |                                 |                   |                               |                         |

Figure 30: Illustrating additional payment

Click on <u>"Registration Confirmation"</u> to proceed to step 5. Students choose the method of payment as shown in figure 31.

|                                   |                            |                                               | કોર્ય                      | ัสโปรแกรม : Registation-4 |
|-----------------------------------|----------------------------|-----------------------------------------------|----------------------------|---------------------------|
| เบียนเรียนปกติ                    |                            |                                               |                            |                           |
| Step 1                            | Step 2                     | Step 3                                        | Step 4                     | Step 5                    |
| เลือกวิชาและเลือก Section         | ยืนยันการลงทะเบียน         | พบอาจารย์ที่ปรึกษา                            | รับทราบผลการลงทะเบียน      | ชำระเงิน                  |
| รหัสนักศึกษา : 5427003            | 3                          | ชื่อ-สกุล(ท.) : นางสาววจิศา จอมวร             | าวงศ์ ชื่อ-สกุล(อ.):       | Ms.WAJISA JOMWORAWON      |
| คณะ : คณะวิศวก                    | ารรมศาสตร์                 | ภาควิชา : ภาควิชาวิศวกรรมโย                   | ธา สาขาวิชา:               | วิศวกรรมโยธา              |
| สภาพนักศึกษา : ปกติ               |                            | ประเภทนักศึกษา : ปริญญาตรี 4 ปี (หลั<br>ชาติ) | กสูตรนานา ห้อง:            | A ชั้นปี:2                |
| โครงการหลักสูตร : วิศวกรรม        | ศาสตรบัณฑิตสาขาวิชาวิศวกรร | มโยธา หลักสูตรนานาชาติ                        |                            |                           |
| อาจารย์ที่ปรึกษาชั้นปี : ดร.ชัยณะ | รงค์ อธิสกุล               | อาจารย์ที่ปรึกษาวิทยา<br>นิพนธ์ :             | เกรดเฉลี่ยสะสม<br>(GPAX) : | 3.88                      |
| ภาค/ปีการศึกษา : 1/2555           |                            | วันที่ลงทะเบียน : 13/06/2555                  | สถานะอื่นๆ :               |                           |
| จำนวนเงินที่นักศ์                 | กษาต้องชำระ : 7,           | 700.00 บาท ( เจ็ดพันเจ็ดร้อยบ                 | <b>มาทถ</b> ้วน )          |                           |
|                                   | กรุณาเลือกวิธีชำระเ        | ຈີน: ⊘ Bill Payment                           |                            |                           |
|                                   |                            | <ul> <li>พักบัญชีธนาคาร</li> </ul>            |                            |                           |
|                                   |                            |                                               |                            |                           |
|                                   |                            |                                               |                            |                           |
|                                   |                            |                                               |                            |                           |
|                                   |                            |                                               |                            |                           |
|                                   |                            | พิมพ์ใบแสดงรายวิชาที่ลงทะเบียน                |                            |                           |
|                                   |                            | พมพ เป็นสติจรายาย เพลงพระเบยน                 |                            |                           |

Figure 31: Illustrating additional payment

| ชื่อ-นามสกุล N                                                                                                    | ame-Sumame : 1                                                                                                    | 126 แขวงบ <sup>-</sup><br>King Mongkut<br>126 Bangm<br>ใบเรียกเก็บ                                                                                    | ยาลัยเทคโนโลยีพระจอม<br>เงมด เขตทุ่งครุ กรุงเทพฯ 10140 โ<br>'s University of Tech<br>od, Thungkru, Bangkok 10140<br>เงิน (Bill Payment) / ใบรับเงิ<br>ก์ รหัสนักศึกษา 54270033 ปรี                   | ns.0-2470-8000<br>nology Thonburi<br>Tel.0-2470-8000<br>iu (Payin Slip)                         | [ส่วนที่ 1 : สำหรับผู้จั<br>เลขที่ No. 556000031<br>วันที่ Date :07/06/2012<br>เวลา Time :04:29 PM<br>าซาติ) |
|----------------------------------------------------------------------------------------------------|----------------------------------------------------------------------------------------------------|----------------------------------------------------------------------------------------------------|----------------------------------------------------------------------------------------------------|-------------------------------------------------------------------------------------------------|----------------------------------------------------------------------------------------------------|
|                                                                                                    | រា                                                                                                    | าคการศึกษาที่ 1/2555                                                                                                    | 5                                                                                                    |                                                                                                 |                                                                                                    |
| ที่อยู่ Address<br>ลำดับ No.                                                                                                    | : สาขาวิชาวิศวกรร                                                                                                    |                                                                                                    | รรมโยธา คณะวิศวกรรมศาสตร์                                                                                                    |                                                                                                 | จำนวนเงิน Amount                                                                                             |
| สาตป INO.<br>1                                                                                                    | ค่าหน่วยกิต                                                                                                    | 3.16                                                                                                    | การ Description                                                                                                    |                                                                                                 | 22,500.00                                                                                                    |
| 2                                                                                                    | ค่าบำรุงการศึกษ                                                                                                    | n                                                                                                    |                                                                                                    |                                                                                                 | 25,000.00                                                                                                    |
| 3                                                                                                    | ค่าประกันอุบัติเห                                                                                                    |                                                                                                    |                                                                                                    |                                                                                                 | 200.00                                                                                                    |
|                                                                                                    |                                                                                                    |                                                                                                    | ยอดรวมค่าธร                                                                                                    | รมเนียม                                                                                         | 47,700.00 บาท                                                                                                |
|                                                                                                    |                                                                                                    |                                                                                                    | ได้รับทุนการศึ                                                                                                    |                                                                                                 | 40,000.00 บาท                                                                                                |
|                                                                                                    |                                                                                                    |                                                                                                    | จำนวนเงินที่ต่                                                                                                    |                                                                                                 | 7,700.00 บาท                                                                                                 |
|                                                                                                    |                                                                                                    |                                                                                                    | (เจ็ดพันเจ็ดร้อ                                                                                                    | ขยบาทถ้วน)                                                                                      |                                                                                                    |
|                                                                                                    |                                                                                                    |                                                                                                    |                                                                                                    |                                                                                                 |                                                                                                    |
| ครบกำหนดชำระ                                                                                                    | ۲ Payment Due Date                                                                                                    | 28/07/2012                                                                                                    | 44                                                                                                    | -                                                                                               | ผู้รับเงิน collector                                                                                         |
| ณาชำระเงินภายใ<br>  <b>รดเก็บใบเรียก</b>                                                                                                    | ในกำหนด มิฉะนั้นจะถึง<br>าเก็บเงิน (Bill Payı                                                                                                    | อว่ารายการไม่สมบูรณ์ หาก                                                                                                    | มีข้อลงสัยในการชำระเงินติดต่อ 02-4<br>ayin Slip) นี้ เพื่อยืนยันการชำ<br>เวลาราชการ<br>————————————————————                                                                                          |                                                                                                 |                                                                                                    |
| ณาชำระเงินภายใ<br>  <b>รดเก็บใบเรียก</b>                                                                                                    | ในกำหนด มิฉะนั้นจะถึง<br>าเก็บเงิน (Bill Payı<br>สร็จรับเงิน ติดต่อข<br>                                                                                                    | อว่ารายการไม่สมบูรณ์ หาก<br>ment) / ใบรับเงิน (P                                                                                                    | ayin Slip) นี้ เพื่อยืนยันการซำ                                                                                                    | <u>ระเงิน</u>                                                                                   | ผู้รับเงิน collector<br>[ ส่วนที่ 2 : สำหรับธนาค<br>ปรดเรียกเก็บค่าธรรมเนียมจากผู้ชำระ                       |
| ณาชำระเงินภายใ<br> รดเก็บใบเรียก<br> กต้องการใบแ<br>                                                                                                    | ในกำหนด มิฉะนั้นจะถึเ<br>าเก็บเงิน (Bill Payı<br>สร็จรับเงิน ติดต่อข:<br>                                                                                                    | อว่ารายการไม่สมบูรณ์ หาก<br>ment) / ใบรับเงิน (P                                                                                                    | ayin Slip) นี้ เพื่อยืนยันการชำ<br>เวลาราชการ<br>                                                                                                    | <u>ระเงิน</u>                                                                                   | [ ส่วนที่ 2 : สำหรับธนาค<br>ปรดเรียกเก็บค่าธรรมเนียมจากผู้ชำระ                                               |
| ณาชำระเงินภายใ<br><b>เรดเก็บใบเรียก</b><br>เ <b>กด้องการใบเ</b> ส<br>งทางการชำระเงิน<br>เคาน์เตอร์ธนาคา                                                                                                    | ในกำหนด มิฉะนั้นจะถึเ<br>าเก็บเงิน (Bill Payı<br>สร็จรับเงิน ติดต่อข:<br>                                                                                                    | อว่ารายการไม่สมบูรณ์ หาก<br>ment) / ใบรับเงิน (P<br>อรับได้ที่กองคลังในวัน<br>                                                                        | ayin Slip) นี้ เพื่อยืนยันการชำ<br>เวลาราชการ<br>                                                                                                    | <u>ระเงิน</u><br>                                                                               | [ ส่วนที่ 2 : สำหรับธนาค<br>ปรดเรียกเก็บคำธรรมเนียมจากผู้ชำระ<br>ศา จอมวรวงศ์                                |
| ณาขำระเงินภายใ<br><mark>เรดเก็บใบเรียก<br/>เกต้องการใบเส<br/></mark>                                                                                                    | ในกำหนด มิฉะนั้นจะถึเ<br>า <u>เก็บเงิน (Bill Payı</u><br>สรีจรับเงิ <u>น ติดต่อข</u><br>                                                                                                    | อว่ารายการไม่สมบูรณ์ หาก<br>ment) / ใบรับเงิน (P<br>อรับได้ที่กองคลังในวัน<br>                                                                        | ayin Slip) นี้ เพื่อยืนยันการชำ<br>                                                                                                    | <u>ระเงิน</u><br>โ<br>บาา ชื่อ - สกุล : นางสาววจิ<br>Ref.No.1 : 54270033<br>Ref.No.2 : 55600007 | [ ส่วนที่ 2 : สำหรับธนาค<br>ปรดเรียกเก็บค่าธรรมเนียมจากผู้ชำระ<br>ศา จอมวรวงศ์<br>35                         |
| ณาขำระเงินภายไ<br><mark>เรดเก็บใบเรียก</mark><br>มาางการชำระเงิน<br>มางการชำระเงิน<br>เกาน์เตอร์อนาคา<br>(Comp of<br>(Comp of<br>(Comp of<br>(Comp of the comp of the comp of th                                                                                                    | ในกำหนด มิฉะนั้นจะถึเ<br>า <u>เก็บเงิน (Bill Payı</u><br>สรีจรับเงิ <u>น ติดต่อข</u><br>                                                                                                    | อว่ารายการไม่สมบูรณ์ หาก<br>ment) / ใบรับเงิน (P<br>อรับได้ที่กองคลังในวัน<br>                                                                        | ayin Slip) นี้ เพื่อยืนยันการชำ<br>เวลาราชการ<br>                                                                                                    | <u>ระเงิน</u><br>บาา ชื่อ - สกุล : นางสาววจิ<br>Ref.No.1 : 54270033<br>Ref.No.2 : 55600003      | [ ส่วนที่ 2 : สำหรับธนาค<br>ปรดเรียกเก็บค่าธรรมเนียมจากผู้ชำระ<br>ศา จอมวรวงศ์<br>35                         |
| ณาขำระเงินภายใ<br><mark>Isดเก็บใบเรียก<br/>เททงการชำระเงิน<br/>Inทั้เตอร์ธนาคา<br/>Impute (Comp (<br/>Comp (<br/>Co</mark> | ในกำหนด มิฉะนั้นจะถึเ<br><u>เก็บเงิน (Bill Payı</u><br><u>สร็จรับเงิน ติดต่อข</u><br><sup>1</sup><br><sup>15/Internet Banking/ATM<br/>Code50007)<br/><sup>8</sup>)(Comp Code 01523)(10<br/>t code:8892)(10/10)</sup>                                | อว่ารายการไม่สมบูรณ์ หาก<br>ment) / ใบรับเงิน (P<br>อรับได้ที่กองคลังในวัน<br>(ค่าธรรมเนียมธนาคาร 10 บาท<br>//10)(Service Code: KMUTT12               | ayin Slip) นี้ เพื่อยืนยันการชำ<br>เวลาราชการ<br>)                                                                                                    | <u>ระเงิน</u>                                                                                   | [ ส่วนที่ 2 : สำหรับธนาค<br>ปรดเรียกเก็บค่าธรรมเนียมจากผู้ชำระ<br>ศา จอมวรวงศ์<br>35                         |
| ณาขำระเงินภายใ<br><mark> Isดเก็บใบเรียก<br/>มางการขำระเงิน<br/>เกท้องการใบแ<br/>มางการขำระเงิน<br/>เกาน์เตอร์ธนาคา<br/>Implication<br/>(Comp of<br/>Comp of<br/></mark>                                                                                    | ในกำหนด มิฉะนั้นจะถึเ<br><u>เก็บเงิน (Bill Payı</u><br>สร็จรับเงิ <mark>น ติดต่อขะ<br/>เร/Internet Banking/ATM<br/>Code50007)<br/>(8)(Comp Code 01523)(10</mark>                                                                                    | อว่ารายการไม่สมบูรณ์ หาก<br>ment) / ใบรับเงิน (P<br>อรับได้ที่กองคลังในวัน<br>(ค่าธรรมเนียมธนาคาร 10 บาท<br>//10)(Service Code: KMUTT12               | ayin Slip) นี้ เพื่อยืนยันการขำ<br>เวลาราชการ<br>บ บิชาระที่มหาวิทยาลัย KMU<br>เงินสด Cash<br>บัตรเครดิต Credit Card<br>บัตรเครดิต Credit Card<br>เช็ค/แคชเซียร์เซ็ค Chec<br>ธนาคาร/สาขา Bank/Branch | <u>ระเงิน</u>                                                                                   | [ ส่วนที่ 2 : สำหรับธนาค<br>ปรดเรียกเก็บค่าธรรมเนียมจากผู้ชำระ<br>ศา จอมวรวงศ์<br>35                         |
| ณาขำระเงินภายใ<br><mark> Isดเก็บใบเรียก<br/>มางการขำระเงิน<br/>เกท้องการใบแ<br/>มางการขำระเงิน<br/>เกาน์เตอร์ธนาคา<br/>Implication<br/>(Comp of<br/>Comp of<br/></mark>                                                                                    | ในกำหนด มิฉะนั้นจะถึเ<br><u>เก็บเงิน (Bill Payr</u><br>สร็จรับเงิ <u>น ติดต่อข</u>                                                                                                    | อว่ารายการไม่สมบูรณ์ หาก<br>ment) / ใบรับเงิน (P<br>อรับได้ที่กองคลังในวัน<br>(ค่าธรรมเนียมอนาคาร 10 บาท<br>//10)(Service Code: KMUTT12<br>15)(10/10) | ayin Slip) นี้ เพื่อยืนยันการชำ<br>เวลาราชการ<br>)                                                                                                    | <u>ระเงิน</u>                                                                                   | [ ส่วนที่ 2 : สำหรับธนาค<br>ปรดเรียกเก็บค่าธรรมเนียมจากผู้ชำระ<br>ศา จอมวรวงศ์<br>35                         |
| ณาขำระเงินภาย<br><u> Isดเก็บใบเรียก</u><br>มาางการขำระเงิน<br>มาางการขำระเงิน<br>เกน้เตอร์ธนาคา<br>มากงการขำระเงิน<br>เกน้เตอร์ธนาคา<br>(Comp (<br>เกน้ เตอร์ธนาคา<br>เกน้ (Comp (<br>เกน้ เตอร์ธนาคา<br>เกน้ (Comp (<br>เกน้ เตอร์ธนาคา<br>เกน้ (Comp (<br>เกน้ เตอร์ธนาคา)<br>เกน้ (Comp (<br>เกน้ เตอร์ธนาคา)<br>เกน้ (Comp (<br>เกน้ (Comp (<br>เกน้ (Comp (<br>เกน้ (Comp (<br>เกน้ (Comp (<br>เกน้ (<br>เกน้ (<br>เก                                                                                                    | ในกำหนด มิฉะนั้นจะถึเ<br><u>าเก็บเงิน (Bill Payr</u><br>สร็จรับเงิน ติดต่อข:<br>15/Internet Banking/ATM<br>Code50007)<br>8)(Comp Code 01523)(10/<br>8)(Comp Code 01523)(10/<br>t code:8892)(10/10)<br>พยพานิชย์ (Comp Code:35<br>Code 35182)(10/10) | อว่ารายการไม่สมบูรณ์ หาก<br>ment) / ใบรับเงิน (P<br>อรับได้ที่กองคลังในวัน<br>(ค่าธรรมเนียมอนาคาร 10 บาท<br>//10)(Service Code: KMUTT12<br>15)(10/10) | ayin Slip) นี้ เพื่อยืนยันการขำ<br>เวลาราชการ<br>)                                                                                                    | <u>ระเงิน</u>                                                                                   | [ ส่วนที่ 2 : สำหรับธนาค<br>ปรดเรียกเก็บค่าธรรมเนียมจากผู้ชำระ<br>ศา จอมวรวงศ์<br>35<br>31022807122          |
| ณาขำระเงินภายไ<br><u>Isดเก็บใบเรียก</u><br>มาางการขำระเงิน<br>เกาน์เตอร์จนาคา<br>(Comp (<br>) (Rr. 107<br>) (Product<br>) (Product<br>) (Comp (<br>) (Comp (                                                                                                    | ในกำหนด มิฉะนั้นจะถึเ<br><u>าเก็บเงิน (Bill Payr</u><br>สร็จรับเงิน ติดต่อข:<br>15/Internet Banking/ATM<br>Code50007)<br>8)(Comp Code 01523)(10/<br>8)(Comp Code 01523)(10/<br>t code:8892)(10/10)<br>พยพานิชย์ (Comp Code:35<br>Code 35182)(10/10) | อว่ารายการไม่สมบูรณ์ หาก<br>ment) / ใบรับเงิน (P<br>อรับได้ที่กองคลังในวัน<br>(ค่าธรรมเนียมอนาคาร 10 บาท<br>//10)(Service Code: KMUTT12<br>15)(10/10) | ayin Slip) นี้ เพื่อยืนยันการขำ<br>เวลาราชการ<br>)                                                                                                    | <u>ระเงิน</u>                                                                                   | [ ส่วนที่ 2 : สำหรับธนาค<br>ปรดเรียกเก็บค่าธรรมเนียมจากผู้ชำระ<br>ศา จอมวรวงศ์<br>35<br>31022807122          |

Figure 32: Bill payment for payment condition 2: Partial Scholarship

• Payment Condition 3: Full Scholarship as shown in figure 33

|                                                  | Step 1                              | Step                                                                                        | 2                                  | Step 3                                                                                                    |                                          | Step         | 4                                                                                    | Step 5               |  |
|--------------------------------------------------|-------------------------------------|---------------------------------------------------------------------------------------------|------------------------------------|----------------------------------------------------------------------------------------------------|------------------------------------------|--------------|--------------------------------------------------------------------------------------|----------------------|--|
| เลือกวิชาและเลือก Section ยืนยันการลงทะเบีย      |                                     |                                                                                             | งทะเบียน                           | พบอาจารย์ที่ปรีย                                                                                                    | พบอาจารย์ที่ปรึกษา รับทราบผลการลงทะเบียง |              | ลงทะเบียน                                                                            | ช่าระเงิน            |  |
| ส                                                | รหัสนักศึกษา<br>คณะ<br>เภาพนักศึกษา | : คณะวิศวกรรมศาสตร์                                                                         |                                    | ชื่อ-สกุล(ท.): นายฤทธิรงค์ ทัศน์ศรี<br>ภาควิชา: ภาควิชาวิศวกรรมโยธา<br>ประเภทนักศึกษา: ปริญญาตรี 4 ปี (หลักสูตรนานา<br>ชาติ) |                                          | รนานา        | ชื่อ-สกุล(อ.): Mr.RITTIRONG TATSRI<br>สาขาวิชา : วิศวกรรมโยธา<br>ห้อง : A ชั้นปี : 2 |                      |  |
| อาจารย่                                          | ์ที่ปรึกษาชั้นปี                    | : วิศวกรรมศาสตรบัณฑิตสาขา<br>: ดร.ชัยณรงค์ อธิสกุล                                          | อาจารย่                            | หลักสูตรนานาชาติ<br>์ที่ปรึกษาวิทยา<br>นิพนธ์ :                                                                              |                                          |              | เกรดเฉลี่ยสะสม 3.6<br>(GPAX) :                                                       | 9                    |  |
| ภาค/ปีการศึกษา : 1/2555 วัน<br>ายวิชาพ์ลงหะเบียน |                                     |                                                                                             |                                    | เที่ลงทะเบียน : 07/06                                                                                                    | ลงทะเบียน : 07/06/2555 สถานะอื่นๆ :      |              |                                                                                      |                      |  |
|                                                  |                                     |                                                                                             |                                    |                                                                                                    |                                          |              |                                                                                      | ดูตารางสอน           |  |
| สำดับที่                                         | รหัสวิชา                            |                                                                                             | ชื่อวิชา                           |                                                                                                    |                                          | หน่วยกิต     | กลุ่ม                                                                                | เงื่อนไขการลงทะเบียน |  |
| 1                                                | CVE221<br>CVE223                    |                                                                                             |                                    |                                                                                                    |                                          | 3            | 1                                                                                    | Credit               |  |
| 2                                                | CVE223<br>CVE233                    | SURVEYING PRACTICES                                                                         |                                    |                                                                                                    | 3                                        | 1            | Credit                                                                               |                      |  |
| 4                                                | CVE233<br>CVE236                    | CIVIL ENGINEERING MATE                                                                      |                                    |                                                                                                    |                                          | 2            | 1                                                                                    | Credit               |  |
| 5                                                | LNG104                              | CONTENT-BASED LANGUA                                                                        |                                    |                                                                                                    |                                          | 3            | 2                                                                                    | Credit               |  |
| 6                                                | MTH201                              | LINEAR ALGEBRA AND VEC                                                                      |                                    |                                                                                                    |                                          | 3            | 1                                                                                    | Credit               |  |
| รุปรายก                                          | ารที่ต้องชำระ                       |                                                                                             | จำนวนวิชา : 6<br>จำนวนหน่วยกิด : 1 |                                                                                                    |                                          |              |                                                                                      |                      |  |
| สำดับที่                                         |                                     | ชื่อรายจ่าย                                                                                 |                                    | จำนวนเงิน                                                                                                    |                                          |              |                                                                                      |                      |  |
| 1                                                | ด่าหน่วยกิต                         |                                                                                             |                                    | 22,500.00                                                                                                    |                                          |              |                                                                                      |                      |  |
| 2                                                | ด่าบำรุงการดี                       | กษา                                                                                         |                                    | 25,000.00                                                                                                    |                                          |              |                                                                                      |                      |  |
| 3                                                | ค่าประกันอุบัต                      | ติเหตุ                                                                                      |                                    | 200.00                                                                                                    |                                          |              |                                                                                      |                      |  |
|                                                  |                                     | จำนวนเงินท่<br>ใด้รับทุนการ<br>จำนวนเงินที่ต้อ                                              | เดีกษา :                           | 47,700.00<br>47,700.00<br>0.00                                                                                               |                                          |              |                                                                                      |                      |  |
|                                                  | ทึกษาต้องการเ                       | ารลงทะเบียนครั้งสุดท้ายที่สัมฤ<br>ปลี่ยนแปลงการลงทะเบียนใหไ<br>ยนแล้ว นักศึกษาต้องเลือกช่อง | ไปทำในช่วงเพิ่ม-ลด                 | บจะล็อดไม่ให้แก้ไขร                                                                                                    | ายการลงทะเบียนนี้                        | ้จนกว่าจะมีก | ารช่าระเงิน                                                                          |                      |  |
| 2.หากนักเ                                        |                                     |                                                                                             |                                    |                                                                                                    |                                          |              |                                                                                      |                      |  |

Figure 33: Courses registered but students do not have to pay

Click on <u>"Registration Confirmation"</u> to go to Step 5.

When clicking on <u>"Bill Payment/ registration Sheet"</u> the system will show the bill payment/registration sheet as in figure 34.

| ขึ้อ-นามสกุล N                                  | มหาวิทยาลัยเทคโนโลยีพระจอมเกล้<br>126 แขวงบางมด เขตทุ่งครุ กรุงเทพฯ 10140 โทร.0-<br>King Mongkut's University of Technolo<br>126 Bangmod, Thungkru, Bangkok 10140 Tel.0-<br>ใบเรียกเก็บเงิน (Bill Payment) / ใบรับเงิน (P<br>ame-Surname : นายฤทธิรงค์ ทัศน์ศรี รหัสนักศึกษา 54270031 ปริญญาตรี | 2470-8000<br>ogy Thonburi วันที่ Date :07/06/2012<br>-2470-8000 เวลา Time :04:37 PM<br>ayin Slip) |
|-------------------------------------------------|----------------------------------------------------------------------------------------------------|---------------------------------------------------------------------------------------------------|
|                                                 | ภาคการศึกษาที่ 1/2555                                                                                                    |                                                                                                   |
| ที่อยู่ Address                                 | : สาขาวิชาวิศวกรรมโยธา ภาควิชาวิศวกรรมโยธา คณะวิศวกรรมศาสตร์                                                                                                    |                                                                                                   |
| ลำดับ No.                                       | รายการ Description                                                                                                    | จำนวนเงิน Amount                                                                                  |
| 1                                               | ค่าหน่วยกิต                                                                                                    | 22,500.00                                                                                         |
| 2                                               | ค่าบำรุงการศึกษา                                                                                                    | 25,000.00                                                                                         |
| 3                                               | ค่าประกันอุบัติเหตุ                                                                                                    | 200.00                                                                                            |
|                                                 | ยอดรวมค่าธรรมเนี                                                                                                    | ยม 47,700.00 บาท                                                                                  |
|                                                 | ได้รับทุนการศึกษา                                                                                                    | 47,700.00 บาท                                                                                     |
|                                                 | จำนวนเงินที่ต้องซ่                                                                                                    | าระ - บาท                                                                                         |
|                                                 | Payment Due Date -                                                                                                    | ผู้รับเงิน collector                                                                              |
| ณาชำระเงินภายใ<br><mark>ปรดเก็บใบเรียก</mark> เ | rayineni bue bate<br>เก้าหนด มิอะนั้นจะถือว่ารายการไม่สมบูรณ์ หากมีข้อสงสัยในการชำระเงินติดต่อ 02-470812<br>ก็บเงิน (Bill Payment) / ใบรับเงิน (Payin Slip) นี้ เพื่อยืนยันการทำระเงิน<br>ร็จรับเงิน ติดต่อขอรับได้ที่กองคลังในวันเวลาราชการ                                                    |                                                                                                   |

Figure 34: Bill payment in case students get full scholarship

In case students have to see academic advisors before registration, and academic advisors recommend students to re-select courses, the system will go back to step 1(Course Selection and Subject Selection) as in figure 35.

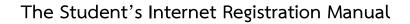

| Step 1 Step 2                                          |                                                                                |                                                 | Step 2                                   | Step 3                                        |                       | Step 4                | ŧ.                              | Step 5                                         |  |
|--------------------------------------------------------|--------------------------------------------------------------------------------|-------------------------------------------------|------------------------------------------|-----------------------------------------------|-----------------------|-----------------------|---------------------------------|------------------------------------------------|--|
| เลือกวิชาและเลือก Section ยืนยันการลงทะเบียน           |                                                                                |                                                 | ยืนยันการลงทะเบียน                       | พบอาจารย์ที่ปรึกษา                            |                       | รับทราบผลการลงทะเบียน |                                 | ชำระเงิน                                       |  |
|                                                        | รหัสนักศึกษา                                                                   |                                                 |                                          | ชื่อ-สกุล(ท.) : นายทิฆัม                      |                       |                       |                                 | TIKUMPORN KHITTIRAT                            |  |
| คณะ : คณะวิศวกรรมศาสตร์<br>สภาพนักศึกษา : วิทยาทัณฑ์   |                                                                                |                                                 |                                          | ภาควิชา : ภาควิชา'<br>ประเภทนักศึกษา : ปริญญา |                       |                       |                                 |                                                |  |
|                                                        | an initiation (1971                                                            |                                                 |                                          | บระเราที่แก่ผักษา : บริญญา<br>ชาติ)           | на <del>т</del> Цимпе | yorsarrar             | NEV . A                         | 141.2                                          |  |
|                                                        |                                                                                |                                                 | บัณฑิตสาขาวิชาวิศวกรรม <b>โ</b>          |                                               |                       |                       |                                 |                                                |  |
| อาจารย์                                                | ที่ปรึกษาชั้นปี                                                                | : ดร.ชัยณรงค์ อธิเ                              | สกุล อา                                  | าจารย์ที่ปรึกษาวิทยา เก<br>นิพนธ์ :           |                       |                       | เกรดเฉลี่ยสะสม 1.73<br>(GPAX) : |                                                |  |
| ภาเ                                                    | ด/ปีการศึกษา                                                                   | : 1/2555                                        |                                          | วันที่ลงทะเบียน : 07/06/2                     | 555                   |                       | สถานะอื่นๆ :                    |                                                |  |
| omment                                                 | t จากอาจารย์                                                                   | ที่ปรึกษา                                       |                                          |                                               |                       |                       |                                 |                                                |  |
| ເລັດຄຳສາ                                               | าล พระเมืองหมา"                                                                | ใหม่ วิชาที่ใน่วนอเ                             | าดให้ลงทะเบียน 1.LNG10                   | 4 2 MTH201                                    |                       |                       |                                 |                                                |  |
| COLUMN 1                                               | NO NELLULA I                                                                   | tom an in chereich                              | INTERNET DE L'ENGIO                      | 4 2.001 0201                                  |                       |                       |                                 |                                                |  |
|                                                        |                                                                                |                                                 |                                          |                                               |                       |                       |                                 |                                                |  |
| ยวิชาที่อ                                              | อนุมัติแล้ว                                                                    |                                                 |                                          |                                               |                       |                       |                                 |                                                |  |
|                                                        |                                                                                |                                                 | สื่อ                                     | Ĵata                                          |                       | หม่ายอิด              | ດລຸ່ນ                           | เมื่อนไขเการอาหะเบียน                          |  |
| สำดับที่                                               | รหัสวิชา                                                                       |                                                 | ชื่อ                                     | วิชา                                          |                       | หน่วยกิต<br>ว         | กลุ่ม<br>1                      | เงื่อนไขการลงทะเบียน<br>Credit                 |  |
| <mark>สำดับที่</mark><br>1                             | ์<br><b>รหัสวิชา</b><br>CVE221                                                 | SURVEYING                                       |                                          | วิชา                                          |                       | 3                     | 1                               | Credit                                         |  |
| <mark>สำดับที่</mark><br>1<br>2                        | <mark>รหัสวิชา</mark><br>CVE221<br>CVE223                                      | SURVEYING PR                                    | ACTICES                                  | วิชา                                          |                       | 3                     | 1                               | Credit<br>Credit                               |  |
| <mark>สำดับที่</mark><br>1                             | <mark>รหัสวิชา</mark><br>CVE221<br>CVE223<br>CVE233                            | SURVEYING PR                                    | ACTICES<br>F MATERIALS                   | วิชา                                          |                       | 3<br>1<br>3           | 1                               | Credit<br>Credit<br>Credit                     |  |
| <mark>สำดับที่</mark><br>1<br>2<br>3<br>4              | <mark>รหัสวิชา</mark><br>CVE221<br>CVE223<br>CVE233<br>CVE236                  | SURVEYING PR                                    | ACTICES                                  | วิชา                                          |                       | 3                     | 1 1 1                           | Credit<br>Credit                               |  |
| <mark>สำดับที่</mark><br>1<br>2<br>3<br>4              | <mark>รหัสวิชา</mark><br>CVE221<br>CVE223<br>CVE233                            | SURVEYING PR                                    | ACTICES<br>F MATERIALS                   | วิชา                                          |                       | 3<br>1<br>3           | 1 1 1                           | Credit<br>Credit<br>Credit                     |  |
| <mark>สำดับที่</mark><br>1<br>2<br>3<br>4              | <mark>รหัสวิชา</mark><br>CVE221<br>CVE223<br>CVE233<br>CVE236                  | SURVEYING PR                                    | ACTICES<br>F MATERIALS                   | วิชา                                          |                       | 3<br>1<br>3           | 1 1 1 1 1                       | Credit<br>Credit<br>Credit<br>Credit           |  |
| <mark>สำดับที่</mark><br>1<br>2<br>3<br>4              | <mark>รหัสวิชา</mark><br>CVE221<br>CVE223<br>CVE233<br>CVE236                  | SURVEYING PR                                    | ACTICES<br>F MATERIALS                   | วิชา                                          |                       | 3<br>1<br>3           | 1 1 1 1 1                       | Credit<br>Credit<br>Credit                     |  |
| <mark>ลำดับที่</mark><br>1<br>2<br>3<br>4<br>ยวิชาที่ไ | <mark>รหัสวิชา</mark><br>CVE221<br>CVE223<br>CVE233<br>CVE236<br>ให้แก้ไขเพิ่ม | SURVEYING PR.<br>MECHANICS OF<br>CIVIL ENGINEER | ACTICES<br>F MATERIALS<br>RING MATERIALS |                                               | oáu                   | 3<br>1<br>3           | 1 1 1 1 .                       | Credit<br>Credit<br>Credit<br>Credit<br>Credit |  |
| <mark>ลำดับที่</mark><br>1<br>2<br>3<br>4<br>ยวิชาที่ไ | <mark>รหัสวิชา</mark><br>CVE221<br>CVE223<br>CVE233<br>CVE236                  | SURVEYING PR                                    | ACTICES<br>F MATERIALS                   | วิชา<br>วิชา<br>หน่วยกิด                      | กลุ่ม                 | 3<br>1<br>3           | 1 1 1 1 .                       | Credit<br>Credit<br>Credit<br>Credit           |  |

The system will show an academic advisor's opinions together with the course/s for which the student/s is/are not allowed to register. Students may add courses by filling in "Additional course/s" as in figure 36.

| ายวิชาที่อ                  | นุมัติแล้ว   |                                           |                    |       |                                  |
|-----------------------------|--------------|-------------------------------------------|--------------------|-------|----------------------------------|
| ลำดับที่                    | รหัสวิชา     | ชื่อวิชา                                  | หน่วยกิด           | กลุ่ม | เงื่อนไขการลงทะเบียน             |
| 1                           | CVE221       | SURVEYING                                 | 3                  | 1     | Credit                           |
| 2                           | CVE223       | SURVEYING PRACTICES                       | 1                  | 1     | Credit                           |
| 3                           | CVE233       | MECHANICS OF MATERIALS                    | 3                  | 1     | Credit                           |
| 4                           | CVE236       | CIVIL ENGINEERING MATERIALS               | 2                  | 1     | Credit                           |
| ายวิชาที่ใ                  | ห้แก้ไขเพิ่ม |                                           |                    | -     |                                  |
|                             | ห้แก้ไขเพิ่ม |                                           |                    | เพื   | ນ <b>ົາ</b> ช່າ ລບ <b>ົ</b> ງช່າ |
| มยวิชาที่ใ<br>ลำดับที่<br>1 |              | ชื่อวิชา<br>ENGLISH SKILLS AND STRATEGIES | -<br>หน่วยกิด<br>3 | _     |                                  |

Figure 36: Additional course/s

After adding course/s, click on <u>"next>>"</u> to go to Stage 2 (Registration Confirmation) as in figure 37.

|                                              | Step 1           | Step 2                                                                                                    | Step 3                                 | Step 4                                                                   | ŧ                  | Step 5              |  |  |
|----------------------------------------------|------------------|----------------------------------------------------------------------------------------------------|----------------------------------------|--------------------------------------------------------------------------|--------------------|---------------------|--|--|
| เลือกวิชาและเลือก Section ยืนยันการลงทะเบียน |                  |                                                                                                    | พบอาจารย์ที่ปรึกษา                     | รับทราบผลการส                                                            | จงทะเบียน          | ชำระเงิน            |  |  |
|                                              | รหัสนักศึกษา     | : 54270014                                                                                                    | ชื่อ-สกุล(ท.) : นายทิฆัมพร <i>f</i>    | าิตติรัต                                                                 | ชื่อ-สกุล(อ.) : Mr | TIKUMPORN KHITTIRAT |  |  |
|                                              | คณะ              | : คณะวิศวกรรมศาสตร์                                                                                            | ภาควิชา : ภาควิชาวิศวก                 |                                                                          | สาขาวิชา : วิศ     | วกรรมโยธา           |  |  |
| a                                            | เภาพนักศึกษา     | : วิทยาทัณฑ์                                                                                                   |                                        | ะเภทนักศึกษา : ปริญญาตรี 4 ปี (หลักสูตรนานา ห้อง : A ชั้นปี : 2<br>ชาติ) |                    |                     |  |  |
| โคร                                          | งการหลักสูตร     | : วิศวกรรมศาสตรบัณฑิตสาขาวิชาวิศวกรรม'                                                                         |                                        |                                                                          |                    |                     |  |  |
| อาจารย่                                      | เที่ปรึกษาชั้นปี | : ดร.ขัยณรงค์ อธิสกุล อา                                                                                       | าจารย์ที่ปรึกษาวิทยา                   | u                                                                        | กรดเฉลี่ยสะสม 1.3  | 73                  |  |  |
| ภา                                           | ด/ปีการศึกษา     | : 1/2555                                                                                                    | นพนธ :<br>วันที่ลงทะเบียน : 08/06/2555 | นิพนธ์ : (GPAX) :<br>เงทะเบียน : 08/06/2555 สถานะอื่นๆ :                 |                    |                     |  |  |
|                                              | ลงทะเบียน        | . 1,2000                                                                                                    | 141110101224 1 00,00,2000              |                                                                          |                    |                     |  |  |
| או מיו ש                                     | สงทะเบยน         |                                                                                                    |                                        |                                                                          |                    |                     |  |  |
|                                              |                  |                                                                                                    |                                        |                                                                          |                    | ดูตารางสอน          |  |  |
| ลำดับที่                                     | รหัสวิชา         | ชื่อ                                                                                                    | วิชา                                   | หน่วยกิด                                                                 | กลุ่ม              | เงื่อนไขการลงทะเบีย |  |  |
| 1                                            | CVE221           | SURVEYING                                                                                                    |                                        | 3                                                                        | 1                  | Credit              |  |  |
| 2                                            | CVE223           | SURVEYING PRACTICES                                                                                            |                                        | 1                                                                        | 1                  | Credit              |  |  |
| 3                                            | CVE233           | MECHANICS OF MATERIALS                                                                                         |                                        | 3                                                                        | 1                  | Credit              |  |  |
| 4                                            | CVE236           | CIVIL ENGINEERING MATERIALS                                                                                    |                                        | 2                                                                        | 1                  | Credit              |  |  |
| 5                                            | LNG102           | ENGLISH SKILLS AND STRATEGIES                                                                                  |                                        | 3                                                                        | 99                 | Credit              |  |  |
|                                              |                  | จำนวนวิช                                                                                                    | า:5 วิชา                               |                                                                          |                    |                     |  |  |
|                                              |                  | จำนวนหน่วยกิด                                                                                                  | ด:12 หน่วยกิต                          |                                                                          |                    |                     |  |  |
|                                              | A.V              |                                                                                                    |                                        |                                                                          |                    |                     |  |  |
| ุปรายก                                       | ารที่ต้องชำระ    |                                                                                                    |                                        |                                                                          |                    |                     |  |  |
| ลำดับที่                                     |                  | ชื่อรายจ่าย                                                                                                    | จำนวนเงิน                              |                                                                          |                    |                     |  |  |
|                                              | ด่าหน่วยกิต      |                                                                                                    | 18,000.00                              |                                                                          |                    |                     |  |  |
| 1                                            | ด่าบำรุงการดี    | กษา                                                                                                    | 25,000.00                              |                                                                          |                    |                     |  |  |
| 2                                            | ด่าประกันอุบัต   | ลิเหตุ                                                                                                    | 200.00                                 |                                                                          |                    |                     |  |  |
|                                              |                  | จำนวนเงินทั้งหมด :                                                                                             | 43,200.00                              |                                                                          |                    |                     |  |  |
| 2                                            |                  | ได้รับทุนการศึกษา :<br>จำนวนเงินที่ต้องชำระ :                                                                  | 0.00                                   |                                                                          |                    |                     |  |  |
| 2                                            |                  | จานวนเงินทดองชาระ:                                                                                             | 43,200.00                              |                                                                          |                    |                     |  |  |
| 2                                            |                  |                                                                                                    |                                        |                                                                          |                    |                     |  |  |
| 2 3                                          | บาลัยจะถือว่าก   | ารลงทะเบียนครั้งสุดท้ายที่สัมฤทธิ์ผล                                                                           |                                        |                                                                          |                    |                     |  |  |
| 2<br>3<br>.มหาวิทะ                           | ศึกษาต้องการเ    | เปลี่ยนแปลงการลงทะเบียนให้ไปทำในช่วงเพื่                                                                       |                                        |                                                                          |                    |                     |  |  |
| 2<br>3<br>.มหาวิทะ                           | ศึกษาต้องการเ    | the second second second second second second second second second second second second second second second s |                                        | งทะเบียนนี้ จนกว่าจะมีกา                                                 | รชำระเงิน          |                     |  |  |
| 2<br>3<br>.มหาวิทะ                           | ศึกษาต้องการเ    | ปลี่ยนแปลงการลงทะเบียนให้ไปทำในช่วงเพื่<br>ยนแล้ว นักศึกษาต้องเลือกช่องวิธีการช่าระเงิง                        |                                        |                                                                          | รชำระเงิน          |                     |  |  |

Figure 37: Credit fee and total payment

The system will re-calculate the credit fee and total payment. Students confirm the registration by clicking on "<u>Registration Confirmation</u>". The information will proceed to academic advisors for them to approve the registration as in figure 38.

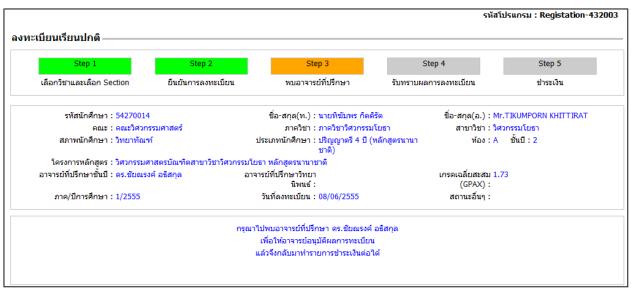

Figure 38: Step 3: Waiting for academic advisor's approval

After receiving academic advisors' approval, students have to log in to see the registration result and confirm bank payment. Proceed with Step 4 (Registration Result) and Step 5 (Payment). The registration is then considered complete.

Internet Banking Application Procedure

Krungthai Bank

There are 3 options when paying via Krungthai bank as follows:

(1) Krungthai ATM

- 1. Insert your Krungthai ATM card and enter the PIN
- 2. Select "Other"
- 3. Select "Service Application"
- 4. Select "KTB Online"
- 5. Set up a temporary password (8 digits)
- 6. Receive a slip for a temporary User ID

## (2) Internet banking (KTB Online)

\*\*\*\* After receiving the temporary User ID, bring your "ID card and Krungthai Bank Passbook" to activate the account for eligibility confirmation at any Krungthai Bank branch.\*\*\*\*

- 1. Log in at <u>https://www.ktbonline.ktb.ac.th/new</u>
- 2. Select "Online Application"
- 3. Read conditions and agreements
- 4. Select "Agreement"
- 5. Fill in information and check for accuracy
- 6. Set up a temporary password (8-20 digits)
- 7. Receive a temporary User ID
- 8. <u>Bring your "ID card and Krungthai Bank Passbook" to activate the account for eligibility confirmation</u> <u>at any Krungthai Bank branch.</u>

- 9. Log into the system with your User ID and temporary password
- 10. Change your User ID and password
- (3) Krungthai Bank branches nationwide

Bring your <u>"ID card/passport and Krubgthai Krungthai passbook"</u>

### Bank Payment Procedure

When students choose any designated bank, the system will show the bank websites. Students have to open accounts with Krungthai Bank or Bank of Ayudhya.

| 🔊 к                                                                                                    | RUNGTHAI BANK                                               | Internet Banking                                            |
|----------------------------------------------------------------------------------------------------|-------------------------------------------------------------|-------------------------------------------------------------|
|                                                                                                    |                                                             |                                                             |
|                                                                                                    | 🔪 💹 เข้าสู่ระบบ                                             |                                                             |
|                                                                                                    | ข้อมูลการชำระเงิน                                           |                                                             |
| And a state of the state of the | Ref.No.1                                                    | 550908000278                                                |
|                                                                                                    | Ref.No.2                                                    | 55600008130208125                                           |
| VeriSig                                                                                                    |                                                             |                                                             |
|                                                                                                    | เลือกผู้ใช้บริการ                                           |                                                             |
| <                                                                                                    | บุคคลธรรมดา (สมาชิก KTB On<br>มิติบุคคล (สมาชิก KTB Corpora |                                                             |
|                                                                                                    |                                                             |                                                             |
|                                                                                                    | <u>ข้อตกลงทางกฎหมาย ส่วนตัว</u> <b>สง</b>                   | วนสิทธิ์ พ.ศ.2548 บมจ.ธนาคารกรุงไทย - อินเตอร์เน็ตแบงค์กึ้ง |